# Tutorial 5: Maps I

### Leah Brooks

### February 17, 2020

This is our first of two tutorials on maps, concentrating on the R package sf. This tutorial introduces digital maps. It then gives examples of how to present them, followed by some examples of the type of spatial analysis you can do with this package. In our second mapping class, we concentrate on choropleth maps.

This tutorial begins by showing you how to make a simple map, and it ends with relatively sophisticated programming showing you how to count points within polygons. Specifically, here are the steps you'll take

- A) Load the package you'll need
- B) Draw map of DC wards, label the wards, and add map of DC school administration buildings
- C) Apply these techniques with bigger point data
- D) Count points in polygons

While making this tutorial, I consulted three online tutorials that I would recommend if you want more in-depth coverage of specific map issues. See

- The University of Chicago's Computing for the Social Sciences
- The authors of the the package, in-depth, but sometimes difficult to follow
- A random guy

# A. Load packages

This week are are adding a new package to our repetoire: sf. This package is a quantum leap forward for mapping in R. It is fast and, relative to what was previously available, easy to use (you may not believe this after today's tutorial, but it is true). This package is also designed to work with ggplot, so today's lesson shows you how these packages integrate.

As a word of warning, sf is very new. As such, the online help is not as extensive as for ggplot, and every so often you run into odd errors, or things that you think the package should do but does not. Despite all this, we are learning it because I think it's the best for mapping and spatial analysis in R: comprehensive and fast.

All sf commands begin with st\_, as you'll see in this tutorial. We introduce only a fraction of what sf can do in this tutorial, so look at the online help or discuss with me if you have more questions.

Begin by installing the sf package, using the dependencies = TRUE option. This option automatically installs any packages that sf needs that you don't have. Recall that you install packages once (and for all) by typing in the console window. Everything else in this tutorial should be written in a R script.

```
install.packages("sf", dependencies = TRUE)
```

We also load ggplot2 and dplyr – packages you've already installed. Here I use the require() command. This command checks if you have the package. If you do, it loads the package. If it doesn't it downloads the package and then loads the package.

Now load the packages we'll need for today.

```
require(sf)
## Loading required package: sf
## Linking to GEOS 3.6.1, GDAL 2.2.3, PROJ 4.9.3
require(ggplot2)
## Loading required package: ggplot2
require(dplyr)
## Loading required package: dplyr
##
## Attaching package: 'dplyr'
## The following objects are masked from 'package:stats':
##
       filter, lag
##
## The following objects are masked from 'package:base':
##
       intersect, setdiff, setequal, union
##
```

## B. Load, explore and plot two shapefiles

In this section we load a shapefile of DC wards, label them, and plot one additional feature on top of the ward maps.

### B.1. Load

We begin by loading a shapefile of wards in DC. There are 8 wards in DC (electoral districts for councilmembers – there are also 5 at-large councilmembers), so we expect this file to have 8 polygons. You can download this file from DC's Open Data site here. From the download menu, choose "shapefile" and then save in a location you'll remember.

To load a shapefile into R with sf, you use the st\_read() command. You tell R where the file is, and what type of file it is by the extension.

The st\_read() command is specifically designed to work with shapefiles, which are files that contain spatial data. For more details on such files, see the lecture notes.

Begin by loading the data, as below.

```
dc.wards <- st_read("H:/pppa_data_viz/2019/tutorial_data/lecture05/Ward_from_2012/Ward_from_2012.shp")
## Reading layer `Ward_from_2012' from data source `H:\pppa_data_viz\2019\tutorial_data\lecture05\Ward_
## Simple feature collection with 8 features and 82 fields
## geometry type: POLYGON
## dimension: XY
## bbox: xmin: -77.1198 ymin: 38.79164 xmax: -76.90915 ymax: 38.99597
## epsg (SRID): 4326
## proj4string: +proj=longlat +datum=WGS84 +no_defs</pre>
```

Note that sf tells you a little about this file immediately upon loading. The "8 features" to which R refers are the 8 wards, so features are the geographic units of analysis. We also learn that the "geometry type" is

this file is polygons (not lines or points). R also tells us maximum and minimum latitude and longitude of the map and the projection number (more on this later).

### B.2. Explore

One of the useful aspects of simple features (the name of features loaded via this package) is that you can use all your usual dataframe commands on them.

First try

```
head(dc.wards)
```

```
## Simple feature collection with 6 features and 82 fields
## geometry type:
                   POLYGON
## dimension:
                    XY
## bbox:
                    xmin: -77.08172 ymin: 38.79164 xmax: -76.90915 ymax: 38.9573
## epsg (SRID):
                    4326
  proj4string:
                    +proj=longlat +datum=WGS84 +no_defs
##
     OBJECTID WARD
                      NAME
                                     REP_NAME
## 1
            1
                  8 Ward 8 Trayon White, Sr.
## 2
            2
                  6 Ward 6
                               Charles Allen
            3
## 3
                  7 Ward 7
                                Vincent Gray
## 4
            4
                  2 Ward 2
                                  Jack Evans
## 5
            5
                  1 Ward 1
                              Brianne Nadeau
## 6
            6
                             Kenyan McDuffie
                  5 Ward 5
##
                                           WEB URL
                                                         REP PHONE
## 1 http://dccouncil.us/council/trayon-white-sr (202) 724-8045
       http://dccouncil.us/council/charles-allen (202) 724-8072
##
## 3
        http://dccouncil.us/council/vincent-gray (202) 724-8068
          http://dccouncil.us/council/jack-evans (202) 724-8058
## 4
      http://dccouncil.us/council/brianne-nadeau (202) 724-8181
## 5
##
   6 http://dccouncil.us/council/kenyan-mcduffie (202) 724-8028
##
                  REP_EMAIL
                                                               REP_OFFICE WARD_ID
## 1
        twhite@dccouncil.us 1350 Pennsylvania Ave, Suite 400, NW 20004
                                                                                 8
## 2
        callen@dccouncil.us 1350 Pennsylvania Ave, Suite 406, NW
                                                                                 6
## 3
         vgray@dccouncil.us 1350 Pennsylvania Ave, Suite 406, NW 20004
                                                                                 7
                                                                                 2
## 4
        jevans@dccouncil.us 1350 Pennsylvania Ave, Suite 106, NW 20004
##
       bnadeau@dccouncil.us 1350 Pennsylvania Ave, Suite 102, NW 20004
                                                                                 1
##
   6 kmcduffie@dccouncil.us 1350 Pennsylvania Ave, Suite 506, NW 20004
                                                                                 5
##
      LABEL AREASQMI Shape_Leng Shape_Area POP_2000 POP_2010 POP_2011_2 POP_BLACK
## 1 Ward 8 11.937871
                         28714.07
                                     30965852
                                                 74049
                                                           73662
                                                                      81133
                                                                                 75259
## 2 Ward 6
             6.221045
                                                 70867
                                                           76238
                                                                      84290
                         24157.98
                                     16064917
                                                                                 29909
## 3 Ward 7
             8.809914
                         22345.23
                                     22818183
                                                 69987
                                                           71748
                                                                      73290
                                                                                 69005
## 4 Ward 2
             8.684517
                         29545.80
                                                 63455
                                                           76645
                                     22492798
                                                                      77645
                                                                                  6817
## 5 Ward 1
             2.535896
                         12925.38
                                     6567941
                                                 71747
                                                           74462
                                                                      82859
                                                                                 25110
                                                 71440
##
  6 Ward 5 10.390304
                         22893.40
                                    26910761
                                                           74308
                                                                      82049
                                                                                 57733
##
     POP NATIVE POP ASIAN POP HAWAII POP OTHER TWO OR MOR NOT HISPAN HISPANIC O
                                                                   79843
## 1
                       310
                                   12
                                                                                1290
            110
                                              711
                                                          872
## 2
                      3573
                                                                   79000
            295
                                   40
                                             1233
                                                         2529
                                                                                5290
## 3
            219
                       225
                                   17
                                             1211
                                                          908
                                                                   70987
                                                                                2303
## 4
            213
                      7640
                                   30
                                             2496
                                                         2875
                                                                   69529
                                                                                8116
## 5
            300
                      3509
                                  111
                                             6259
                                                         2596
                                                                   65755
                                                                               17104
## 6
            335
                      1622
                                    9
                                             3758
                                                         1915
                                                                   75058
                                                                                6991
##
     POP_MALE POP_FEMALE AGE_0_5 AGE_5_9 AGE_10_14 AGE_15_17 AGE_18_19 AGE_20
```

| ##                                           | 1                                                                                 | 35573                                                                                                    | 45560                                                                                                    | 7879                                                                                                    | 7061                                                                                  | 5963                                                                                                    | 3596                                                                                                    | 2945                                                                                                    | 1800                                                                                                    |
|----------------------------------------------|-----------------------------------------------------------------------------------|----------------------------------------------------------------------------------------------------|----------------------------------------------------------------------------------------------------|----------------------------------------------------------------------------------------------------|---------------------------------------------------------------------------------------|----------------------------------------------------------------------------------------------------|----------------------------------------------------------------------------------------------------|----------------------------------------------------------------------------------------------------|----------------------------------------------------------------------------------------------------|
| ##                                           | 2                                                                                 | 40411                                                                                                    | 43879                                                                                                    |                                                                                                    | 2747                                                                                  | 2235                                                                                                    | 1088                                                                                                    | 1370                                                                                                    | 794                                                                                                    |
| ##                                           | 3                                                                                 | 33916                                                                                                    | 39374                                                                                                    | 5230                                                                                                    | 4485                                                                                  | 4333                                                                                                    | 2944                                                                                                    | 2162                                                                                                    | 1347                                                                                                    |
| ##                                           | 4                                                                                 | 39214                                                                                                    | 38431                                                                                                    | 2173                                                                                                    | 1110                                                                                  | 571                                                                                                    | 486                                                                                                    | 6200                                                                                                    | 3363                                                                                                    |
| ##                                           | 5                                                                                 | 41368                                                                                                    | 41491                                                                                                    | 4733                                                                                                    | 2644                                                                                  | 1934                                                                                                    | 1223                                                                                                    | 2399                                                                                                    | 1613                                                                                                    |
| ##                                           | 6                                                                                 | 38692                                                                                                    | 43357                                                                                                    | 5778                                                                                                    | 3972                                                                                  | 2654                                                                                                    | 2249                                                                                                    | 2817                                                                                                    | 1533                                                                                                    |
| ##                                           |                                                                                   | AGE_21 AGE                                                                                                    | _22_24 AGE_                                                                                                    | 25_29 AGE_                                                                                                    | 30_34 A                                                                               | GE_35_39                                                                                                    | AGE_40_4                                                                                                    | 4 AGE_45_49                                                                                                    | 9 AGE_50_54                                                                                                    |
| ##                                           | 1                                                                                 | 1748                                                                                                    | 4070                                                                                                    | 6306                                                                                                    | 5951                                                                                  | 4617                                                                                                    | 487                                                                                                    | 3 4429                                                                                                    | 9 4978                                                                                                    |
| ##                                           | 2                                                                                 | 724                                                                                                    | 4596                                                                                                    | 13427                                                                                                    | 12512                                                                                 | 8052                                                                                                    | 547                                                                                                    | 4 4524                                                                                                    | 4350                                                                                                    |
| ##                                           | 3                                                                                 | 1107                                                                                                    | 3170                                                                                                    | 5036                                                                                                    | 5083                                                                                  | 4154                                                                                                    | 516                                                                                                    | 6 4794                                                                                                    | 5715                                                                                                    |
| ##                                           | 4                                                                                 | 3485                                                                                                    | 6463                                                                                                    | 12614                                                                                                    | 10475                                                                                 | 6491                                                                                                    | 417                                                                                                    | 5 3445                                                                                                    | 3413                                                                                                    |
| ##                                           | 5                                                                                 | 1642                                                                                                    | 5487                                                                                                    | 15600                                                                                                    | 12286                                                                                 | 7378                                                                                                    | 509                                                                                                    | 9 4784                                                                                                    | 1 3963                                                                                                    |
| ##                                           | 6                                                                                 |                                                                                                    |                                                                                                    | 8514                                                                                                    | 7439                                                                                  | 5996                                                                                                    |                                                                                                    |                                                                                                    |                                                                                                    |
| ##                                           |                                                                                   |                                                                                                    | AGE_60_61 A                                                                                                    |                                                                                                    |                                                                                       |                                                                                                    |                                                                                                    |                                                                                                    | )_84                                                                                                    |
| ##                                           |                                                                                   | 5001                                                                                                    | 1578                                                                                                    | 1011                                                                                                    |                                                                                       |                                                                                                    | 904                                                                                                    | 1026                                                                                                    | 634                                                                                                    |
| ##                                           | 2                                                                                 | 4724                                                                                                    | 1830                                                                                                    | 1518                                                                                                    | 159                                                                                   |                                                                                                    | 167                                                                                                    | 1522                                                                                                    | 816                                                                                                    |
| ##                                           | 3                                                                                 | 5272                                                                                                    | 1716                                                                                                    | 1254                                                                                                    | 168                                                                                   |                                                                                                    | 370                                                                                                    |                                                                                                    | 1290                                                                                                    |
| ##                                           |                                                                                   | 3248                                                                                                    | 1447                                                                                                    | 1214                                                                                                    | 132                                                                                   |                                                                                                    | 763                                                                                                    | 764                                                                                                    | 724                                                                                                    |
| ##                                           |                                                                                   | 2618                                                                                                    | 1420                                                                                                    | 802                                                                                                    | 120                                                                                   |                                                                                                    | 778                                                                                                    | 954                                                                                                    | 505                                                                                                    |
| ##                                           | 6                                                                                 |                                                                                                    | 1736                                                                                                    | 1108                                                                                                    | 164                                                                                   |                                                                                                    |                                                                                                    |                                                                                                    | 1947                                                                                                    |
| ##                                           |                                                                                   |                                                                                                    | MEDIAN_AGE                                                                                                    |                                                                                                    |                                                                                       |                                                                                                    | _                                                                                                    | PCT_FAM1                                                                                                    |                                                                                                    |
| ##                                           |                                                                                   | 432                                                                                                    |                                                                                                    | 22.                                                                                                    | 9 29                                                                                  | 470                                                                                                    |                                                                                                    | 22056328469                                                                                                    |                                                                                                    |
| ##                                           |                                                                                   | 958                                                                                                    |                                                                                                    | 6.                                                                                                    | 3 40                                                                                  | 100                                                                                                    |                                                                                                    | 68079800498                                                                                                    |                                                                                                    |
| ##                                           |                                                                                   | 1142                                                                                                    |                                                                                                    | 19.                                                                                                    | 1 29:                                                                                 | 266                                                                                                    | 15574 53.                                                                                                    | 21533520125                                                                                                    | 574                                                                                                    |
| ##                                           |                                                                                   | 863                                                                                                    |                                                                                                    |                                                                                                    | 7 38                                                                                  | 870                                                                                                    |                                                                                                    | 33676357087                                                                                                    |                                                                                                    |
| ##<br>##                                     |                                                                                   | 738                                                                                                    |                                                                                                    |                                                                                                    | 6 349                                                                                 |                                                                                                    |                                                                                                    | 10184203741                                                                                                    |                                                                                                    |
|                                              |                                                                                   |                                                                                                    |                                                                                                    |                                                                                                    |                                                                                       |                                                                                                    |                                                                                                    |                                                                                                    |                                                                                                    |
|                                              | О                                                                                 | 2135                                                                                                    |                                                                                                    |                                                                                                    |                                                                                       |                                                                                                    |                                                                                                    | 04637351528                                                                                                    |                                                                                                    |
| ##                                           |                                                                                   | NONFAMILY_                                                                                                    | PCT_                                                                                                    | NONFAM PCT                                                                                                    | _BELOW_                                                                               | PCT_BEL                                                                                                    | .0_1 PCT_E                                                                                                    | ELO_2 PCT_E                                                                                                    | BELO_3                                                                                                    |
| ##<br>##                                     | 1                                                                                 | NONFAMILY_<br>11723                                                                                                    | PCT_<br>39.7794367                                                                                                    | NONFAM PCT<br>153037                                                                                                    | _BELOW_<br>37.7                                                                       | PCT_BEL                                                                                                    | .0_1 PCT_E<br>5.3                                                                                                    | ELO_2 PCT_F<br>10.8                                                                                                    | 38.8                                                                                                    |
| ##<br>##<br>##                               | 1 2                                                                               | NONFAMILY_<br>11723<br>24990                                                                                                    | PCT_<br>39.7794367<br>62.3192019                                                                                                    | NONFAM PCT<br>153037<br>950125                                                                                                    | _BELOW_<br>37.7<br>12.5                                                               | PCT_BEL                                                                                                    | .O_1 PCT_E<br>5.3<br>9.6                                                                                                    | ELO_2 PCT_E<br>10.8<br>4.5                                                                                                    | 38.8<br>25.7                                                                                                    |
| ##<br>##<br>##<br>##                         | 1<br>2<br>3                                                                       | NONFAMILY_<br>11723<br>24990<br>13692                                                                                                    | PCT_<br>39.7794367<br>62.3192019<br>46.7846647                                                                                                    | NONFAM PCT<br>153037<br>950125<br>987426                                                                                                    | BELOW_<br>37.7<br>12.5<br>27.2                                                        | PCT_BEL                                                                                                    | .0_1 PCT_E<br>5.3<br>9.6<br>.3.6                                                                                                    | ELO_2 PCT_E<br>10.8<br>4.5<br>8.9                                                                                                    | BELO_3<br>38.8<br>25.7<br>28                                                                                                    |
| ##<br>##<br>##<br>##                         | 1<br>2<br>3<br>4                                                                  | NONFAMILY_<br>11723<br>24990<br>13692<br>29799                                                                                                    | PCT_<br>39.7794367<br>62.3192019<br>46.7846647<br>76.6632364                                                                                                    | NONFAM PCT<br>153037<br>950125<br>987426<br>291227                                                                                                    | _BELOW_<br>37.7<br>12.5<br>27.2<br>13.4                                               | PCT_BEL                                                                                                    | .0_1 PCT_E<br>:5.3<br>9.6<br>:3.6<br>4.7                                                                                                    | ELO_2 PCT_E<br>10.8<br>4.5<br>8.9<br>10.1                                                                                                    | 38.8<br>38.7<br>28<br>33.2                                                                                                    |
| ##<br>##<br>##<br>##<br>##                   | 1<br>2<br>3<br>4<br>5                                                             | NONFAMILY_<br>11723<br>24990<br>13692<br>29799<br>22654                                                                                                   | PCT_<br>39.7794367<br>62.3192019<br>46.7846647<br>76.6632364<br>64.8981579                                                                                                    | NONFAM PCT<br>153037<br>950125<br>987426<br>291227<br>625863                                                                                                  | _BELOW_<br>37.7<br>12.5<br>27.2<br>13.4<br>13.5                                       | PCT_BEL<br>3                                                                                                    | .0_1 PCT_E<br>:5.3<br>9.6<br>:3.6<br>4.7                                                                                                    | ELO_2 PCT_E<br>10.8<br>4.5<br>8.9<br>10.1<br>7.7                                                                                                    | 38.8<br>25.7<br>28<br>33.2<br>23.3                                                                                                    |
| ##<br>##<br>##<br>##                         | 1<br>2<br>3<br>4<br>5<br>6                                                        | NONFAMILY_<br>11723<br>24990<br>13692<br>29799<br>22654<br>16763                                                                                          | PCT_39.7794367<br>62.3192019<br>46.7846647<br>76.6632364<br>64.8981579<br>52.9536264                                                                                                    | NONFAM PCT<br>153037<br>950125<br>987426<br>291227<br>625863<br>847106                                                                                        | _BELOW_<br>37.7<br>12.5<br>27.2<br>13.4<br>13.5                                       | PCT_BEL 3                                                                                                    | .0_1 PCT_E<br>:5.3<br>9.6<br>:3.6<br>4.7<br>11<br>3.5                                                                                                    | ELO_2 PCT_E<br>10.8<br>4.5<br>8.9<br>10.1<br>7.7<br>12.5                                                                                                    | 38.8<br>25.7<br>28<br>33.2<br>23.3<br>20.4                                                                                                    |
| ##<br>##<br>##<br>##<br>##<br>##             | 1<br>2<br>3<br>4<br>5<br>6                                                        | NONFAMILY_<br>11723<br>24990<br>13692<br>29799<br>22654<br>16763                                                                                          | PCT_39.7794367 62.3192019 46.7846647 76.6632364 64.8981579 52.9536264 PCT_BELO_5                                                                                                    | NONFAM PCT<br>153037<br>950125<br>987426<br>291227<br>625863<br>847106<br>PCT_BELO_                                                                           | _BELOW_<br>37.7<br>12.5<br>27.2<br>13.4<br>13.5                                       | PCT_BEL 3                                                                                                    | .0_1 PCT_E<br>:5.3<br>9.6<br>:3.6<br>4.7<br>11<br>3.5                                                                                                    | ELO_2 PCT_E<br>10.8<br>4.5<br>8.9<br>10.1<br>7.7<br>12.5                                                                                                    | 38.8<br>25.7<br>28<br>33.2<br>23.3                                                                                                    |
| ##<br>##<br>##<br>##<br>##<br>##             | 1<br>2<br>3<br>4<br>5<br>6                                                        | NONFAMILY_<br>11723<br>24990<br>13692<br>29799<br>22654<br>16763<br>PCT_BELO_4                                                                            | PCT_<br>39.7794367<br>62.3192019<br>46.7846647<br>76.6632364<br>64.8981579<br>52.9536264<br>PCT_BELO_5<br>21.6                                                                                           | NONFAM PCT<br>153037<br>950125<br>987426<br>291227<br>625863<br>847106<br>PCT_BELO_                                                                           | _BELOW_<br>37.7<br>12.5<br>27.2<br>13.4<br>13.5<br>19                                 | PCT_BEL<br>3<br>2<br>1<br>ELO_7 PC                                                                                     | .0_1 PCT_E<br>:5.3<br>9.6<br>:3.6<br>4.7<br>11<br>3.5<br>:T_BELO_8                                                                                                    | ELO_2 PCT_E<br>10.8<br>4.5<br>8.9<br>10.1<br>7.7<br>12.5<br>POP_25_PLU                                                                                                    | 38.8<br>25.7<br>28<br>33.2<br>23.3<br>20.4<br>POP_25_P_1                                                                                              |
| ##<br>##<br>##<br>##<br>##<br>##             | 1<br>2<br>3<br>4<br>5<br>6                                                        | NONFAMILY_<br>11723<br>24990<br>13692<br>29799<br>22654<br>16763<br>PCT_BELO_4<br>54.1                                                                    | PCT_<br>39.7794367<br>62.3192019<br>46.7846647<br>76.6632364<br>64.8981579<br>52.9536264<br>PCT_BELO_5<br>21.6                                                                                           | NONFAM PCT<br>153037<br>950125<br>987426<br>291227<br>625863<br>847106<br>PCT_BELO_                                                                           | _BELOW_<br>37.7<br>12.5<br>27.2<br>13.4<br>13.5<br>19<br>6 PCT_BI                     | PCT_BEL<br>3<br>2<br>1<br>ELO_7 PC<br>51.2                                                                             | .0_1 PCT_E<br>:5.3<br>9.6<br>:3.6<br>4.7<br>11<br>3.5<br>:T_BELO_8<br>36.4                                                                                                    | ELO_2 PCT_F 10.8 4.5 8.9 10.1 7.7 12.5 POP_25_PLU <na></na>                                                                                                    | 38.8<br>25.7<br>28<br>33.2<br>23.3<br>20.4<br>POP_25_P_1<br>1858                                                                                      |
| ##<br>##<br>##<br>##<br>##<br>##<br>##       | 1<br>2<br>3<br>4<br>5<br>6<br>1<br>2<br>3                                         | NONFAMILY_<br>11723<br>24990<br>13692<br>29799<br>22654<br>16763<br>PCT_BELO_4<br>54.1<br>13.9                                                            | PCT_<br>39.7794367<br>62.3192019<br>46.7846647<br>76.6632364<br>64.8981579<br>52.9536264<br>PCT_BELO_5<br>21.6<br>11.6                                                                                   | NONFAM PCT<br>153037<br>950125<br>987426<br>291227<br>625863<br>847106<br>PCT_BELO_                                                                           | _BELOW_<br>37.7<br>12.5<br>27.2<br>13.4<br>13.5<br>19<br>6 PCT_BI<br>0                | PCT_BEL<br>3<br>2<br>1<br>ELO_7 PC<br>51.2<br>10.7                                                                     | .0_1 PCT_E<br>:5.3<br>9.6<br>:3.6<br>4.7<br>11<br>3.5<br>T_BELO_8<br>36.4<br>6.2                                                                                                    | ELO_2 PCT_E 10.8 4.5 8.9 10.1 7.7 12.5 POP_25_PLU <na> <na></na></na>                                                                                                    | 38.8<br>25.7<br>28<br>33.2<br>23.3<br>20.4<br>POP_25_P_1<br>1858<br>1785                                                                              |
| ##<br>##<br>##<br>##<br>##<br>##<br>##       | 1<br>2<br>3<br>4<br>5<br>6<br>1<br>2<br>3<br>4                                    | NONFAMILY_<br>11723<br>24990<br>13692<br>29799<br>22654<br>16763<br>PCT_BELO_4<br>54.1<br>13.9<br>12.8                                                    | PCT_<br>39.7794367<br>62.3192019<br>46.7846647<br>76.6632364<br>64.8981579<br>52.9536264<br>PCT_BELO_5<br>21.6<br>11.6<br>5.3                                                                            | NONFAM PCT<br>153037<br>950125<br>987426<br>291227<br>625863<br>847106<br>PCT_BELO_                                                                           | _BELOW_<br>37.7<br>12.5<br>27.2<br>13.4<br>13.5<br>19<br>6 PCT_B<br>0<br>0            | PCT_BEL<br>3<br>2<br>1<br>ELO_7 PC<br>51.2<br>10.7<br>19.7                                                             | .0_1 PCT_E<br>.5.3<br>9.6<br>.3.6<br>4.7<br>11<br>3.5<br>T_BELO_8<br>36.4<br>6.2<br>20                                                                                                    | ELO_2 PCT_E 10.8 4.5 8.9 10.1 7.7 12.5 POP_25_PLU <na> <na></na></na>                                                                                                    | 38.8<br>25.7<br>28<br>33.2<br>23.3<br>20.4<br>POP_25_P_1<br>1858<br>1785<br>2259                                                                      |
| ##<br>##<br>##<br>##<br>##<br>##<br>##       | 1<br>2<br>3<br>4<br>5<br>6<br>1<br>2<br>3<br>4<br>5                               | NONFAMILY_<br>11723<br>24990<br>13692<br>29799<br>22654<br>16763<br>PCT_BELO_4<br>54.1<br>13.9<br>12.8<br>26                                              | PCT_<br>39.7794367<br>62.3192019<br>46.7846647<br>76.6632364<br>64.8981579<br>52.9536264<br>PCT_BELO_5<br>21.6<br>11.6<br>5.3<br>23.5                                                                    | NONFAM PCT<br>153037<br>950125<br>987426<br>291227<br>625863<br>847106<br>PCT_BELO_                                                                           | _BELOW_<br>37.7<br>12.5<br>27.2<br>13.4<br>13.5<br>19<br>6 PCT_B<br>0<br>0<br>0       | PCT_BELL 3 2 1 ELO_7 PC 51.2 10.7 19.7 12.6                                                                            | .0_1 PCT_E<br>.5.3<br>9.6<br>.3.6<br>4.7<br>11<br>.3.5<br>.T_BELO_8<br>36.4<br>6.2<br>20<br>10.3                                                                                                   | ELO_2 PCT_F 10.8 4.5 8.9 10.1 7.7 12.5 POP_25_PLU <na> <na> <na></na></na></na>                                                                                                    | 38.8<br>25.7<br>28<br>33.2<br>23.3<br>20.4<br>POP_25_P_1<br>1858<br>1785<br>2259<br>1743                                                              |
| ##<br>##<br>##<br>##<br>##<br>##<br>##<br>## | 1<br>2<br>3<br>4<br>5<br>6<br>1<br>2<br>3<br>4<br>5                               | NONFAMILY_<br>11723<br>24990<br>13692<br>29799<br>22654<br>16763<br>PCT_BELO_4<br>54.1<br>13.9<br>12.8<br>26<br>8.7<br>19.1                               | PCT_<br>39.7794367<br>62.3192019<br>46.7846647<br>76.6632364<br>64.8981579<br>52.9536264<br>PCT_BELO_5<br>21.6<br>11.6<br>5.3<br>23.5<br>6.9                                                             | NONFAM PCT<br>153037<br>950125<br>987426<br>291227<br>625863<br>847106<br>PCT_BELO_                                                                           | _BELOW_<br>37.7<br>12.5<br>27.2<br>13.4<br>13.5<br>19<br>6 PCT_BI<br>0<br>0<br>0<br>0 | PCT_BELL 3  2  1  ELO_7 PC  51.2  10.7  19.7  12.6  26.8  27.9                                                         | 0_1 PCT_E<br>55.3<br>9.6<br>3.6<br>4.7<br>11<br>3.5<br>T_BELO_8<br>36.4<br>6.2<br>20<br>10.3<br>11.5<br>10.4                                                                                       | ELO_2 PCT_E 10.8 4.5 8.9 10.1 7.7 12.5 POP_25_PLU <na> <na> <na> <na> <na></na></na></na></na></na>                                                                                | 38.8<br>25.7<br>28<br>33.2<br>23.3<br>20.4<br>POP_25_P_1<br>1858<br>1785<br>2259<br>1743<br>4324                                                      |
| ##<br>##<br>##<br>##<br>##<br>##<br>##<br>## | 1 2 3 4 5 6<br>1 2 3 4 5 6                                                        | NONFAMILY_<br>11723<br>24990<br>13692<br>29799<br>22654<br>16763<br>PCT_BELO_4<br>54.1<br>13.9<br>12.8<br>26<br>8.7<br>19.1                               | PCT_<br>39.7794367<br>62.3192019<br>46.7846647<br>76.6632364<br>64.8981579<br>52.9536264<br>PCT_BELO_5<br>21.6<br>11.6<br>5.3<br>23.5<br>6.9                                                             | NONFAM PCT<br>153037<br>950125<br>987426<br>291227<br>625863<br>847106<br>PCT_BELO_                                                                           | _BELOW_                                                                               | PCT_BELL 3  2  1  ELO_7 PC  51.2  10.7  19.7  12.6  26.8  27.9                                                         | 0_1 PCT_E<br>55.3<br>9.6<br>3.6<br>4.7<br>11<br>3.5<br>T_BELO_8<br>36.4<br>6.2<br>20<br>10.3<br>11.5<br>10.4                                                                                       | ELO_2 PCT_E 10.8 4.5 8.9 10.1 7.7 12.5 POP_25_PLU <na> <na> <na> <na> <na></na></na></na></na></na>                                                                                | 38.8<br>25.7<br>28<br>33.2<br>23.3<br>20.4<br>POP_25_P_1<br>1858<br>1785<br>2259<br>1743<br>4324<br>2796                                              |
| ## ## ## ## ## ## ## ## ## ## ## ## ##       | 1 2 3 4 5 6 1 2 3 4 5 6 1                                                         | NONFAMILY_ 11723 24990 13692 29799 22654 16763 PCT_BELO_4 54.1 13.9 12.8 26 8.7 19.1 POP_25_P_2 2614 25882                                                | PCT_ 39.7794367 62.3192019 46.7846647 76.6632364 64.8981579 52.9536264 PCT_BELO_5 21.6 11.6 5.3 23.5 6.9 17.7 MARRIED_CO <na> <na></na></na>                                                             | NONFAM PCT<br>153037<br>950125<br>987426<br>291227<br>625863<br>847106<br>PCT_BELO_<br>MALE_HH_N<br>188<br>94                                                 | _BELOW_                                                                               | PCT_BEL<br>3<br>2<br>1<br>ELO_7 PC<br>51.2<br>10.7<br>19.7<br>12.6<br>26.8<br>27.9<br>E_HH_ ME<br>11653<br>4157        | .0_1 PCT_E<br>.5.3<br>.9.6<br>.3.6<br>.4.7<br>.11<br>.3.5<br>.T_BELO_8<br>.36.4<br>.6.2<br>.20<br>.10.3<br>.11.5<br>.10.4<br>.DIAN_HH_                                                             | ELO_2 PCT_E 10.8 4.5 8.9 10.1 7.7 12.5 POP_25_PLU <na> <na> <na> <na> <na> PER_CAPITA 17596 58354</na></na></na></na></na>                                                         | BELO_3 38.8 25.7 28 33.2 23.3 20.4 POP_25_P_1 1858 1785 2259 1743 4324 2796 PCT_BELO_9 36.3 6.3                                                       |
| ## ## ## ## ## ## ## ## ## ## ## ## ##       | 1 2 3 4 5 6<br>1 2 3 4 5 6<br>1 2                                                 | NONFAMILY_ 11723 24990 13692 29799 22654 16763 PCT_BELO_4 54.1 13.9 12.8 26 8.7 19.1 POP_25_P_2 2614 25882 3309                                           | PCT_ 39.7794367 62.3192019 46.7846647 76.6632364 64.8981579 52.9536264 PCT_BELO_5 21.6 11.6 5.3 23.5 6.9 17.7 MARRIED_CO <na> <na> <na></na></na></na>                                                   | NONFAM PCT<br>153037<br>950125<br>987426<br>291227<br>625863<br>847106<br>PCT_BELO_<br>MALE_HH_N<br>188<br>94                                                 | _BELOW_                                                                               | PCT_BEL<br>3<br>2<br>1<br>ELO_7 PC<br>51.2<br>10.7<br>19.7<br>12.6<br>26.8<br>27.9<br>E_HH_ ME<br>11653                | .0_1 PCT_E<br>.5.3<br>.9.6<br>.3.6<br>.4.7<br>.11<br>.3.5<br>.T_BELO_8<br>.36.4<br>.6.2<br>.20<br>.10.3<br>.11.5<br>.10.4<br>.DIAN_HH_<br>.30910                                                   | ELO_2 PCT_E 10.8 4.5 8.9 10.1 7.7 12.5 POP_25_PLU <na> <na> <na> <na> <na> PER_CAPITA 17596 58354 22917</na></na></na></na></na>                                                   | BELO_3 38.8 25.7 28 33.2 23.3 20.4 POP_25_P_1 1858 1785 2259 1743 4324 2796 PCT_BELO_9 36.3 6.3 22.9                                                  |
| ######################################       | 1<br>2<br>3<br>4<br>5<br>6<br>1<br>2<br>3<br>4<br>5<br>6<br>1<br>2<br>3<br>4<br>5 | NONFAMILY_ 11723 24990 13692 29799 22654 16763 PCT_BELO_4 54.1 13.9 12.8 26 8.7 19.1 POP_25_P_2 2614 25882 3309 28509                                     | PCT_ 39.7794367 62.3192019 46.7846647 76.6632364 64.8981579 52.9536264 PCT_BELO_5 21.6 11.6 5.3 23.5 6.9 17.7 MARRIED_CO <na> <na> <na> <na></na></na></na></na>                                         | NONFAM PCT<br>153037<br>950125<br>987426<br>291227<br>625863<br>847106<br>PCT_BELO_<br>MALE_HH_N<br>188<br>94<br>168<br>45                                    | _BELOW_                                                                               | PCT_BELL 3 2 2 1 ELO_7 PC 51.2 10.7 19.7 12.6 26.8 27.9 E_HH_ ME 11653 4157 9499 754                                   | .0_1 PCT_E<br>.5.3<br>.9.6<br>.3.6<br>.4.7<br>.11<br>.3.5<br>.T_BELO_8<br>.36.4<br>.6.2<br>.20<br>.10.3<br>.11.5<br>.10.4<br>.DIAN_HH_<br>.30910<br>.94343                                         | ELO_2 PCT_E 10.8 4.5 8.9 10.1 7.7 12.5 POP_25_PLU <na> <na> <na> <na> <na> PER_CAPITA 17596 58354</na></na></na></na></na>                                                         | 38.8<br>25.7<br>28<br>33.2<br>23.3<br>20.4<br>POP_25_P_1<br>1858<br>1785<br>2259<br>1743<br>4324<br>2796<br>PCT_BELO_9<br>36.3<br>6.3<br>22.9<br>13.5 |
| ######################################       | 1 2 3 4 5 6<br>1 2 3 4 5 6<br>1 2 3 4 5                                           | NONFAMILY_ 11723 24990 13692 29799 22654 16763 PCT_BELO_4 54.1 13.9 12.8 26 8.7 19.1 POP_25_P_2 2614 25882 3309                                           | PCT_ 39.7794367 62.3192019 46.7846647 76.6632364 64.8981579 52.9536264 PCT_BELO_5 21.6 11.6 5.3 23.5 6.9 17.7 MARRIED_CO <na> <na> <na> <na></na></na></na></na>                                         | NONFAM PCT 153037 950125 987426 291227 625863 847106 PCT_BELO_  MALE_HH_N 188 94 168 45                                                                       | _BELOW_                                                                               | PCT_BELL 3 2 1 ELO_7 PC 51.2 10.7 19.7 12.6 26.8 27.9 E_HH_ ME 11653 4157 9499 754 3133                                | 0.1 PCT_E<br>55.3<br>9.6<br>3.6<br>4.7<br>11<br>3.5<br>T_BELO_8<br>36.4<br>6.2<br>20<br>10.3<br>11.5<br>10.4<br>DIAN_HH_<br>30910<br>94343<br>39165<br>100388<br>82159                             | ELO_2 PCT_E 10.8 4.5 8.9 10.1 7.7 12.5 POP_25_PLU <na> <na> <na> <na> <na> PER_CAPITA 17596 58354 22917 72388 47982</na></na></na></na></na>                                       | 3ELO_3 38.8 25.7 28 33.2 23.3 20.4 POP_25_P_1 1858 1785 2259 1743 4324 2796 PCT_BELO_9 36.3 6.3 22.9 13.5 17.9                                        |
| ######################################       | 1 2 3 4 5 6<br>1 2 3 4 5 6<br>1 2 3 4 5                                           | NONFAMILY_ 11723 24990 13692 29799 22654 16763 PCT_BELO_4 54.1 13.9 12.8 26 8.7 19.1 POP_25_P_2 2614 25882 3309 28509 22488 11168                         | PCT_ 39.7794367 62.3192019 46.7846647 76.6632364 64.8981579 52.9536264 PCT_BELO_5 21.6 11.6 5.3 23.5 6.9 17.7 MARRIED_CO <na> <na> <na> <na> <na> <na></na></na></na></na></na></na>                     | NONFAM PCT 153037 950125 987426 291227 625863 847106 PCT_BELO_  MALE_HH_N 188 94 168 45 163                                                                   | _BELOW_                                                                               | PCT_BELL 3 2 1 ELO_7 PC 51.2 10.7 19.7 12.6 26.8 27.9 E_HH_ ME 11653 4157 9499 754 3133 6726                           | 0_1 PCT_E<br>55.3<br>9.6<br>3.6<br>4.7<br>11<br>3.5<br>T_BELO_8<br>36.4<br>6.2<br>20<br>10.3<br>11.5<br>10.4<br>DIAN_HH_<br>30910<br>94343<br>39165<br>100388<br>82159<br>57554                    | ELO_2 PCT_E 10.8 4.5 8.9 10.1 7.7 12.5 POP_25_PLU <na> <na> <na> <na> <na> PER_CAPITA 17596 58354 22917 72388 47982 32449</na></na></na></na></na>                                 | BELO_3 38.8 25.7 28 33.2 23.3 20.4 POP_25_P_1 1858 1785 2259 1743 4324 2796 PCT_BELO_9 36.3 6.3 22.9 13.5 17.9 21.6                                   |
| # # # # # # # # # # # # # # # # # # #        | 123456<br>123456<br>123456                                                        | NONFAMILY_ 11723 24990 13692 29799 22654 16763 PCT_BELO_4 54.1 13.9 12.8 26 8.7 19.1 POP_25_P_2 2614 25882 3309 28509 22488 11168 PCT_BELO10              | PCT_ 39.7794367 62.3192019 46.7846647 76.6632364 64.8981579 52.9536264 PCT_BELO_5 21.6 11.6 5.3 23.5 6.9 17.7 MARRIED_CO <na> <na> <na> <na> <na> <na> <na> <na></na></na></na></na></na></na></na></na> | NONFAM PCT<br>153037<br>950125<br>987426<br>291227<br>625863<br>847106<br>PCT_BELO_<br>MALE_HH_N<br>188<br>94<br>168<br>45<br>163<br>156                      | _BELOW_                                                                               | PCT_BEL  3  2  1  ELO_7 PC  51.2  10.7  19.7  12.6  26.8  27.9  E_HH_ ME  11653  4157  9499  754  3133  6726  GREE_ AS | 0.1 PCT_E<br>5.3<br>9.6<br>3.6<br>4.7<br>11<br>3.5<br>T_BELO_8<br>36.4<br>6.2<br>20<br>10.3<br>11.5<br>10.4<br>DIAN_HH_<br>30910<br>94343<br>39165<br>100388<br>82159<br>57554<br>SSOC_DEGR        | ELO_2 PCT_E 10.8 4.5 8.9 10.1 7.7 12.5 POP_25_PLU <na> <na> <na> <na> <na>  PER_CAPITA 17596 58354 22917 72388 47982 32449 BACH_DEGRE</na></na></na></na></na>                     | BELO_3 38.8 25.7 28 33.2 23.3 20.4 POP_25_P_1 1858 1785 2259 1743 4324 2796 PCT_BELO_9 36.3 6.3 22.9 13.5 17.9 21.6 MED_VAL_OO                        |
| #############################                | 1 2 3 4 5 6 1 2 3 4 5 6 1                                                         | NONFAMILY_ 11723 24990 13692 29799 22654 16763 PCT_BELO_4 54.1 13.9 12.8 26 8.7 19.1 POP_25_P_2 2614 25882 3309 28509 22488 11168 PCT_BELO10 10.8         | PCT_ 39.7794367 62.3192019 46.7846647 76.6632364 64.8981579 52.9536264 PCT_BELO_5 21.6 11.6 5.3 23.5 6.9 17.7 MARRIED_CO <na> <na> <na> <na> <na> <na> <na> <na></na></na></na></na></na></na></na></na> | NONFAM PCT<br>153037<br>950125<br>987426<br>291227<br>625863<br>847106<br>PCT_BELO_<br>MALE_HH_N<br>188<br>94<br>168<br>45<br>163<br>156<br>DIPLOMA_2<br>1873 | _BELOW_                                                                               | PCT_BELL 3 2 1 ELO_7 PC 51.2 10.7 19.7 12.6 26.8 27.9 E_HH_ ME 11653 4157 9499 754 3133 6726 GREE_ AS 10975            | O_1 PCT_E<br>5.3<br>9.6<br>3.6<br>4.7<br>11<br>3.5<br>T_BELO_8<br>36.4<br>6.2<br>20<br>10.3<br>11.5<br>10.4<br>DIAN_HH_<br>30910<br>94343<br>39165<br>100388<br>82159<br>57554<br>SOC_DEGR<br>2149 | ELO_2 PCT_E  10.8  4.5  8.9  10.1  7.7  12.5  POP_25_PLU <na> <na> <na> <na> <na>  PER_CAPITA  17596  58354  22917  72388  47982  32449  BACH_DEGRE  3781</na></na></na></na></na> | BELO_3 38.8 25.7 28 33.2 23.3 20.4 POP_25_P_1 1858 1785 2259 1743 4324 2796 PCT_BELO_9 36.3 6.3 22.9 13.5 17.9 21.6 MED_VAL_OO 229900                 |
| ###########################                  | 123456<br>123456<br>123456<br>12                                                  | NONFAMILY_ 11723 24990 13692 29799 22654 16763 PCT_BELO_4 54.1 13.9 12.8 26 8.7 19.1 POP_25_P_2 2614 25882 3309 28509 22488 11168 PCT_BELO10 10.8 4.5     | PCT_ 39.7794367 62.3192019 46.7846647 76.6632364 64.8981579 52.9536264 PCT_BELO_5 21.6 11.6 5.3 23.5 6.9 17.7 MARRIED_CO <na> <na> <na> <na> <na> <na> <na> <na></na></na></na></na></na></na></na></na> | NONFAM PCT 153037 950125 987426 291227 625863 847106 PCT_BELO_  MALE_HH_N 188 94 168 45 163 156 DIPLOMA_2 1873 707                                            | _BELOW_                                                                               | PCT_BELL 3 2 1 ELO_7 PC 51.2 10.7 19.7 12.6 26.8 27.9 E_HH_ ME 11653 4157 9499 754 3133 6726 GREE_ AS 10975 6643       | O_1 PCT_E 5.3 9.6 3.6 4.7 11 3.5 T_BELO_8 36.4 6.2 20 10.3 11.5 10.4 DIAN_HH_ 30910 94343 39165 100388 82159 57554 SOC_DEGR 2149 1852                                                              | ELO_2 PCT_E  10.8  4.5  8.9  10.1  7.7  12.5  POP_25_PLU                                                                                                    | BELO_3 38.8 25.7 28 33.2 23.3 20.4 POP_25_P_1 1858 1785 2259 1743 4324 2796 PCT_BELO_9 36.3 6.3 22.9 13.5 17.9 21.6 MED_VAL_OO 229900 573200          |
| ###########################                  | 123456<br>123456<br>123456<br>123                                                 | NONFAMILY_ 11723 24990 13692 29799 22654 16763 PCT_BELO_4 54.1 13.9 12.8 26 8.7 19.1 POP_25_P_2 2614 25882 3309 28509 22488 11168 PCT_BELO10 10.8 4.5 8.9 | PCT_ 39.7794367 62.3192019 46.7846647 76.6632364 64.8981579 52.9536264 PCT_BELO_5 21.6 11.6 5.3 23.5 6.9 17.7 MARRIED_CO <na> <na> <na> <na> <na> <na> <na> <na></na></na></na></na></na></na></na></na> | MALE_HH_N 188 94 163 DIPLOMA_2 1873 707 1868                                                                                                    | _BELOW_                                                                               | PCT_BELL 3 2 1 ELO_7 PC 51.2 10.7 19.7 12.6 26.8 27.9 E_HH_ ME 11653 4157 9499 754 3133 6726 GREE_ AS 10975 6643 10800 | O_1 PCT_E 5.3 9.6 3.6 4.7 11 3.5 T_BELO_8 36.4 6.2 20 10.3 11.5 10.4 DIAN_HH_ 30910 94343 39165 100388 82159 57554 SOC_DEGR 2149 1852 2569                                                         | ELO_2 PCT_E  10.8  4.5  8.9  10.1  7.7  12.5  POP_25_PLU                                                                                                    | BELO_3 38.8 25.7 28 33.2 23.3 20.4 POP_25_P_1 1858 1785 2259 1743 4324 2796 PCT_BELO_9 36.3 6.3 22.9 13.5 17.9 21.6 MED_VAL_OO 229900 573200 238900   |
| ###########################                  | 123456<br>123456<br>1234<br>56<br>1234                                            | NONFAMILY_ 11723 24990 13692 29799 22654 16763 PCT_BELO_4 54.1 13.9 12.8 26 8.7 19.1 POP_25_P_2 2614 25882 3309 28509 22488 11168 PCT_BELO10 10.8 4.5     | PCT_ 39.7794367 62.3192019 46.7846647 76.6632364 64.8981579 52.9536264 PCT_BELO_5 21.6 11.6 5.3 23.5 6.9 17.7 MARRIED_CO <na> <na> <na> <na> <na> <na> <na> <na></na></na></na></na></na></na></na></na> | MALE_HH_N 188 94 163 156 DIPLOMA_2 1868 238                                                                                                    | _BELOW_                                                                               | PCT_BELL 3 2 1 ELO_7 PC 51.2 10.7 19.7 12.6 26.8 27.9 E_HH_ ME 11653 4157 9499 754 3133 6726 GREE_ AS 10975 6643       | O_1 PCT_E 5.3 9.6 3.6 4.7 11 3.5 T_BELO_8 36.4 6.2 20 10.3 11.5 10.4 DIAN_HH_ 30910 94343 39165 100388 82159 57554 SOC_DEGR 2149 1852                                                              | ELO_2 PCT_E  10.8  4.5  8.9  10.1  7.7  12.5  POP_25_PLU                                                                                                    | BELO_3 38.8 25.7 28 33.2 23.3 20.4 POP_25_P_1 1858 1785 2259 1743 4324 2796 PCT_BELO_9 36.3 6.3 22.9 13.5 17.9 21.6 MED_VAL_OO 229900 573200          |

```
## 6
           12.5
                      5094
                                 13788
                                            11034
                                                         2196
                                                                   11557
                                                                             379800
##
     Shape_Le_1 Shape_Ar_1
                                                   geometry
## 1
       28714.07
                  30965852 POLYGON ((-76.97229 38.8728...
                  16064917 POLYGON ((-77.0179 38.9141,...
## 2
       24157.98
## 3
       22345.23
                  22818183 POLYGON ((-76.94186 38.9185...
                  22492798 POLYGON ((-77.04946 38.9199...
## 4
       29545.80
                   6567941 POLYGON ((-77.03523 38.9374...
## 5
       12925.38
                  26910761 POLYGON ((-76.99144 38.9573...
## 6
       22893.40
```

This shows some summary information on the geography part of the file – the type of features, the coordinate system – and then the first six rows of the data portion of the file.

We can also use str() to to get a description of all the variables:

```
str(dc.wards)
```

```
## Classes 'sf' and 'data.frame':
                                   8 obs. of 83 variables:
   $ OBJECTID
               : num 1 2 3 4 5 6 7 8
   $ WARD
                : num 8 6 7 2 1 5 3 4
                : Factor w/ 8 levels "Ward 1", "Ward 2",...: 8 6 7 2 1 5 3 4 \,
##
   $ NAME
##
   $ REP_NAME
              : Factor w/ 8 levels "Brandon T. Todd",..: 7 3 8 4 2 5 6 1
               : Factor w/ 8 levels "http://dccouncil.us/council/brandon-todd",...: 7 3 8 4 2 5 6 1
   $ WEB_URL
   $ REP_PHONE : Factor w/ 8 levels "(202) 724-8028",...: 2 7 6 4 8 1 5 3
   $ REP_EMAIL : Factor w/ 8 levels "bnadeau@dccouncil.us",..: 7 3 8 4 1 5 6 2
##
##
   $ REP_OFFICE: Factor w/ 7 levels "1350 Pennsylvania Ave, Suite 102, NW 20004",..: 5 6 6 3 1 7 4 2
##
   $ WARD ID
               : Factor w/ 8 levels "1", "2", "3", "4", ...: 8 6 7 2 1 5 3 4
##
   $ LABEL
                : Factor w/ 8 levels "Ward 1", "Ward 2", ...: 8 6 7 2 1 5 3 4
##
   $ AREASQMI : num 11.94 6.22 8.81 8.68 2.54 ...
   $ Shape_Leng: num 28714 24158 22345 29546 12925 ...
##
##
   $ Shape Area: num
                      30965852 16064917 22818183 22492798 6567941 ...
   $ POP_2000 : num
##
                      74049 70867 69987 63455 71747 ...
##
   $ POP 2010 : num
                      73662 76238 71748 76645 74462 ...
##
   $ POP_2011_2: num 81133 84290 73290 77645 82859 ...
   $ POP_BLACK : Factor w/ 8 levels "25110", "29909",..: 8 2 7 6 1 5 4 3
   $ POP_NATIVE: Factor w/ 8 levels "110","163","213",..: 1 5 4 3 6 7 2 8
##
   $ POP_ASIAN : Factor w/ 8 levels "1622", "1755",...: 4 6 3 8 5 1 7 2
   $ POP_HAWAII: Factor w/ 8 levels "0","111","12",..: 3 7 4 5 2 8 1 6
   $ POP_OTHER_: Factor w/ 8 levels "1211","1233",...: 7 2 1 4 6 5 3 8
   $ TWO_OR_MOR: Factor w/ 8 levels "1915", "2287", ...: 7 3 8 5 4 1 6 2
##
   ##
   $ HISPANIC_O: Factor w/ 8 levels "1290", "16501", ...: 1 5 4 7 3 6 8 2
   $ POP_MALE : Factor w/ 8 levels "33916", "35573",..: 2 7 1 5 8 4 3 6
##
   $ POP_FEMALE: Factor w/ 8 levels "38431", "39374", ...: 7 6 2 1 3 5 8 4
##
   $ AGE_0_5
              : Factor w/ 8 levels "2173", "4259", ...: 8 4 5 1 3 7 2 6
##
              : Factor w/ 8 levels "1110", "2644", ...: 8 3 7 1 2 4 5 6
   $ AGE_10_14 : Factor w/ 8 levels "1934","2235",...: 8 2 6 7 1 3 4 5
##
   $ AGE 15 17 : Factor w/ 8 levels "1088", "1223", ...: 7 1 6 8 2 4 3 5
   $ AGE_18_19 : Factor w/ 8 levels "1370", "1379",...: 6 1 3 8 4 5 7 2
##
##
   $ AGE 20
               : Factor w/ 8 levels "1347", "1497", ...: 5 8 1 6 4 3 2 7
               : Factor w/ 8 levels "1107", "1499", ...: 5 8 1 6 4 3 2 7
   $ AGE 21
##
   $ AGE_22_24 : Factor w/ 8 levels "2893", "3170", ...: 5 6 2 8 7 4 3 1
   $ AGE_25_29 : Factor w/ 8 levels "12614", "13427", ...: 5 2 4 1 3 7 8 6
   $ AGE_30_34 : Factor w/ 8 levels "10475", "12286", ...: 5 3 4 1 2 8 7 6
   $ AGE_35_39 : Factor w/ 8 levels "4154", "4617", ...: 2 8 1 6 7 4 5 3
   $ AGE_40_44 : Factor w/ 8 levels "4175", "4873",...: 2 6 4 1 3 5 7 8
   $ AGE_45_49 : Factor w/ 8 levels "3445","4429",...: 2 3 5 1 4 6 7 8
```

```
$ AGE 50 54 : Factor w/ 8 levels "3413", "3963", ...: 5 3 7 1 2 4 6 8
   $ AGE_55_59 : Factor w/ 8 levels "2618", "3248",...: 5 4 6 2 1 7 3 8
##
   $ AGE 60 61 : Factor w/ 8 levels "1420", "1447", ...: 3 6 4 2 1 5 7 8
   $ AGE_65_66 : Factor w/ 8 levels "1011", "1108", ...: 1 6 4 3 8 2 7 5
##
   AGE_{67_{69}}: Factor w/ 8 levels "1208","1211",...: 2 4 6 3 1 5 8 7
##
   $ AGE 70 74 : Factor w/ 8 levels "1763", "1778",...: 3 4 7 1 2 6 8 5
##
   $ AGE 75 79 : Factor w/ 8 levels "1026", "1522",...: 1 2 3 7 8 5 6 4
   $ AGE_80_84 : Factor w/ 8 levels "1290", "1349",...: 6 8 1 7 5 4 2 3
##
##
   $ AGE_85_PLU: Factor w/ 8 levels "1142", "1837", ...: 5 8 1 7 6 3 2 4
   $ MEDIAN_AGE: Factor w/ 7 levels "29.3", "30.9",..: 1 4 6 2 3 5 6 7
##
   \ UNEMPLOYME: Factor w/ 7 levels "14.1", "19.1",...: 3 5 2 4 6 1 4 7
   $ TOTAL_HH : Factor w/ 8 levels "29266", "29470", ...: 2 8 1 7 5 4 6 3
##
##
   $ FAMILY_HH : Factor w/ 8 levels "12253","14893",...: 7 3 4 8 1 2 5 6
   $ PCT_FAMILY: Factor w/ 8 levels "23.3367635708773",..: 8 3 6 1 2 5 4 7
##
   $ NONFAMILY_: Factor w/ 8 levels "11723","12840",..: 1 7 3 8 6 4 5 2
##
##
   PCT_NONFAM: Factor w/ 8 levels "39.7794367153037",..: 1 6 3 8 7 4 5 2
   $ PCT_BELOW_: Factor w/ 8 levels "11.9", "12.5", ...: 7 2 6 3 4 5 8 1
##
##
   $ PCT BELO 1: Factor w/ 8 levels "1.9", "11", "13.5", ...: 5 8 4 6 2 3 1 7
   $ PCT_BELO_2: Factor w/ 8 levels "10.1", "10.8", ...: 2 4 8 1 7 3 6 5
##
   $ PCT_BELO_3: Factor w/ 8 levels "14.6", "20.4",..: 8 5 6 7 4 2 3 1
##
   $ PCT_BELO_4: Factor w/ 8 levels "0","12.8","13.9",..: 6 3 2 5 8 4 1 7
   $ PCT_BELO_5: Factor w/ 8 levels "10.3","11.6",..: 5 2 7 6 8 4 3 1
   $ PCT_BELO_6: Factor w/ 2 levels "0","29": 1 1 1 1 1 1 1 2
##
   $ PCT_BELO_7: Factor w/ 8 levels "10.7","12.6",..: 8 1 4 2 5 7 6 3
##
##
   $ PCT BELO 8: Factor w/ 8 levels "10.3", "10.4", ...: 6 7 5 1 4 2 8 3
   $ POP_25_PLU: Factor w/ O levels: NA NA NA NA NA NA NA NA
##
   $ POP_25_P_1: Factor w/ 8 levels "1743", "1785",..: 3 2 4 1 7 5 8 6
   $ POP_25_P_2: Factor w/ 8 levels "11168","15399",..: 5 4 8 6 3 1 7 2
##
   $ MARRIED_CO: Factor w/ O levels: NA NA NA NA NA NA NA NA
   $ MALE_HH_NO: Factor w/ 8 levels "1567", "1591",..: 5 8 4 6 3 1 7 2
##
   $ FEMALE_HH_: Factor w/ 8 levels "11653", "1511", ..: 1 4 8 7 3 6 2 5
##
   $ MEDIAN_HH_: Factor w/ 8 levels "100388","112873",..: 3 8 4 1 7 5 2 6
##
   $ PER_CAPITA: Factor w/ 8 levels "17596","22917",..: 1 6 2 7 5 3 8 4
   $ PCT_BELO_9: Factor w/ 8 levels "13.5","13.7",..: 7 8 6 1 4 5 2 3
##
##
   $ PCT_BEL010: Factor w/ 8 levels "10.1", "10.8",..: 2 4 8 1 7 3 6 5
   $ NO_DIPLOMA: Factor w/ 8 levels "3128", "3224",...: 5 1 6 8 2 4 7 3
##
   $ DIPLOMA 25: Factor w/ 8 levels "11907", "13788", ...: 4 8 3 6 7 2 5 1
   $ NO_DEGREE_: Factor w/ 8 levels "10500","10800",...: 3 8 2 5 7 4 6 1
##
   $ ASSOC_DEGR: Factor w/ 8 levels "1003", "1258", ...: 5 3 7 8 2 6 1 4
##
   $ BACH_DEGRE: Factor w/ 8 levels "11557", "13032",..: 7 6 8 3 4 1 5 2
##
   $ MED VAL 00: Factor w/ 8 levels "229900", "238900", ...: 1 6 2 7 5 3 8 4
   $ Shape Le 1: num 28714 24158 22345 29546 12925 ...
##
##
   $ Shape_Ar_1: num 30965852 16064917 22818183 22492798 6567941 ...
##
   $ geometry :sfc_POLYGON of length 8; first list element: List of 1
     ..$: num [1:3792, 1:2] -77 -77 -77 -77 ...
     ..- attr(*, "class")= chr "XY" "POLYGON" "sfg"
##
##
   - attr(*, "sf_column")= chr "geometry"
   - attr(*, "agr")= Factor w/ 3 levels "constant", "aggregate",..: NA NA NA NA NA NA NA NA NA NA NA NA ...
##
     ..- attr(*, "names")= chr "OBJECTID" "WARD" "NAME" "REP_NAME" ...
##
```

A key attribute of a shapefile is its projection (for more on projections, see lecture notes). To find the projection of a sf file, use the st\_crs() command. This reports the projection of the file.

```
# make sure it has a projection
st_crs(dc.wards)
```

```
## Coordinate Reference System:
## EPSG: 4326
## proj4string: "+proj=longlat +datum=WGS84 +no defs"
```

What does this information mean? There are (at least) two ways of identifying a projection. The first is the EPSG code. This is a numeric reference for the projection of the file. "EPSG" stands for the European Petroleum Survey Group, which first made this numeric system of reference. They have since been absorbed by the International Association of Oil and Gas Producers (IOGP). The IOGP maintains a reigstry of projections and associated codes that are very useful to anyone using spatial data.

The second method of identifying a projection is the "proj4string." This is a set of characters and numbers that uniquely identify a projection. If at all possible, I prefer the EPSG codes, which are much easier to work with.

It's useful to know the projection of a file if

- $\bullet \ \ you'd \ like \ to \ do \ some \ analysis \ with \ that \ file \ and \ another \ shape file they \ should \ be \ in \ the \ same \ projection$
- to know whether you've got the desired projection. For example, some US projections give a flat top to the US, and others give a curved top.

This particular projection is WGS84, a very standard projection maintained by the National Geospatial-Intelligence Agency. It originated in the 1950s, and you can read more here.

#### B.3. Plot

There are two major ways to generate a map plot from a sf file. You can use the plot command or ggplot. In the interests of time, we skip plot and head straight to ggplot, which is much easier to manipulate and customize.

Using ggplot here is very similar to what we've already done. Instead of geom\_bar() or geom\_hist(), we now rely on geom\_sf(). This command takes a simple feature as the data input and plots the polygons. Because we are plotting only the shape and no variables, there is no aes() portion of the command.

The below command is the simplest way to make a map from a "simple feature." As we've done in previous tutorials with graphs, we create an object and then call it to see it. You could simply use ggplot without creating an object (though you wouldn't be able to save it later if you wanted).

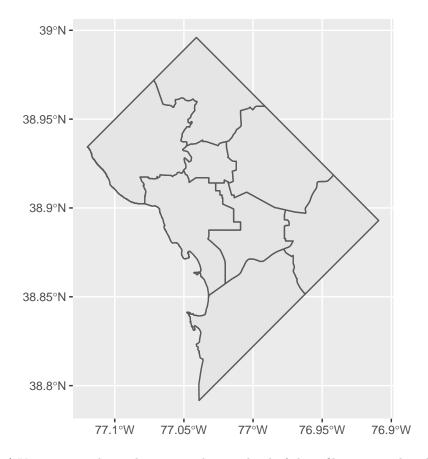

This is a basic map! You can use this technique to plot any kind of shapefile you can download.

Of course, there are multiple things you might want to change on this map to make it more legible. Some basic modifications include the color of the polygon lines and the polygon fill. Below I set the color of the lines to pink and the fill to green; these commands are both inside the <code>geom\_sf()</code> command, like graph options are inside <code>geom\_bar()</code> or <code>geom\_histogram()</code>.

```
# with color and fill
ward.map <- ggplot() +
  geom_sf(data = dc.wards, color = "pink", fill = "green")
ward.map</pre>
```

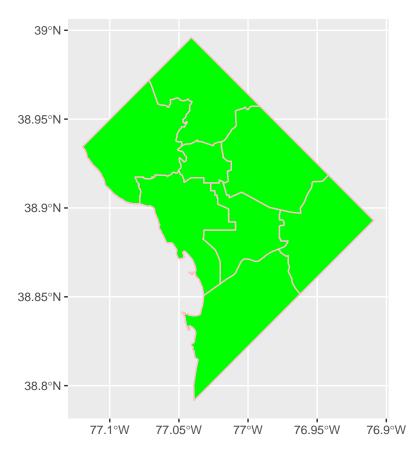

One key function of a map is to identify things. The map above does not identify wards. Let's fix that. We already have a variable for the ward number, but we have to have a variable that tells R where to put the label. To think about the "where," remember that a map is sort of like a graph, but where the coordinates are latitude and longitude.

Of course, the current map is polygons, not points. R knows the the locations of the points that bound the polygon, but it doesn't have the latitude and longitude of the center of the polygon, which is where we'd like to put the label.

Helpfully, there is a built-in R command to do this: geom\_sf\_text(). This command puts whatever text you specify in label = [variable] at the center of the polygon. (There is also geom\_sf\_label() if you prefer.)<sup>1</sup>

## Warning in st\_point\_on\_surface.sfc(sf::st\_zm(x)): st\_point\_on\_surface may not
## give correct results for longitude/latitude data

<sup>&</sup>lt;sup>1</sup>In the past, you needed to find the centroid of each polygon and then add this to the dataframe. This may still be useful under certain circumstances. If you are interested, you can find code at https://yutani.rbind.io/post/geom-sf-text-and-geom-sf-label-are-coming/.

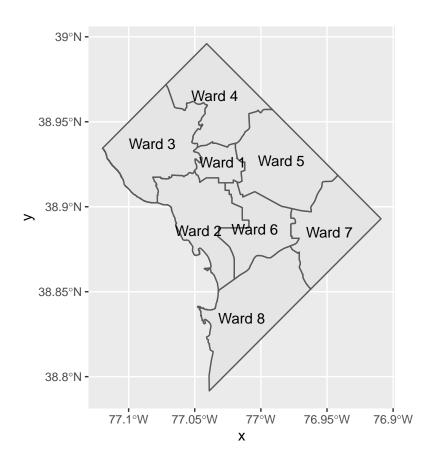

That looks ok, but you might prefer just the ward number, especially if your title makes it clear that these are all wards. You can change what the label says by changing the variable you associate with the label. Below we label by WARD, which is a number for the ward.

## Warning in st\_point\_on\_surface.sfc(sf::st\_zm(x)): st\_point\_on\_surface may not
## give correct results for longitude/latitude data

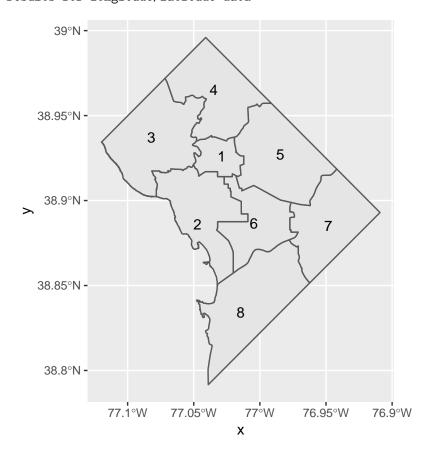

### B.4. Plot two things

One of the most powerful things about the combination of sf and ggplot is the ability to plot multiple features together. To illustrate this, download the location of DC public school administration here. Again, save as a shapefile somewhere you'll remember. This is a *points* datafile, different from the polygons file we were working with.

Below we load the data, using st\_read().

```
# load some points
dcps.pts <- st_read("H:/pppa_data_viz/2019/tutorial_data/lecture05/Public_School_Administration_Points/</pre>
```

## Reading layer `Public\_School\_Administration\_Points' from data source `H:\pppa\_data\_viz\2019\tutorial

```
## Simple feature collection with 163 features and 8 fields
## geometry type: POINT
## dimension: XY
## bbox: xmin: -77.0652 ymin: 38.83775 xmax: -76.95726 ymax: 38.97505
## epsg (SRID): 4326
## proj4string: +proj=longlat +datum=WGS84 +no_defs
```

With these data loaded, add them to the previous map with an additional <code>geom\_sf()</code> command, making purple points. Note that you don't need separate plotting commands for differnt map types. R can figure out which is which.

## Warning in st\_point\_on\_surface.sfc(sf::st\_zm(x)): st\_point\_on\_surface may not
## give correct results for longitude/latitude data

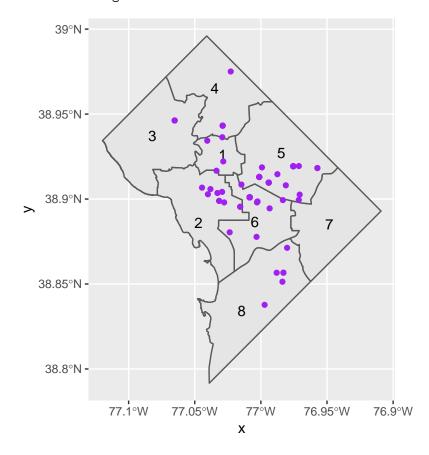

Note that to put two maps on the same chart, they need to be in the same projection. R may do this automatically, but you may run into trouble if this fails.

## C. Use bigger data

Now we are going to use a larger dataset and try to make a presentation-quality map.

#### C.1. Load crime data

For this portion of the tutorial, we'll use DC crime data. Download 2018 DC crime data as a shapefile from here; then use st read() to read in the file.

```
# load data
c2018 <- st_read("H:/pppa_data_viz/2019/tutorial_data/lecture05/Crime_Incidents_in_2018/Crime_Incidents
## Reading layer `Crime_Incidents_in_2018' from data source `H:\pppa_data_viz\2019\tutorial_data\lectur
## Simple feature collection with 33645 features and 23 fields
## geometry type: POINT
## dimension: XY
## dimension: XY
## bbox: xmin: -77.11232 ymin: 38.81467 xmax: -76.91002 ymax: 38.9937
## epsg (SRID): 4326
## proj4string: +proj=longlat +datum=WGS84 +no_defs</pre>
```

Each row in this dataframe is a crime, with attendant information, including the specific location of the crime.

It is always a good idea to do some quick checks on data quality. The note on DC Open data's page about missing values made me nervous, but using summary() to look at the geographic information suggests it is ok.

First we look at the variable definitions:

```
# look at variables
str(c2018)

## Classes laft and ldate from to 22645 about 24 variables
```

```
## Classes 'sf' and 'data.frame':
                                    33645 obs. of 24 variables:
                : Factor w/ 33638 levels "07006630",
"10954295",...: 1 2 3 9 8 12553 12554 12555 12556 12
   $ REPORT_DAT: Factor w/ 33597 levels "2018-01-01T00:04:32.000Z",..: 17438 7411 18001 492 11323 1288
  $ SHIFT
                : Factor w/ 3 levels "DAY", "EVENING", ...: 3 2 3 3 1 3 3 3 3 3 ...
                : Factor w/ 3 levels "GUN", "KNIFE", ...: 1 3 3 1 3 3 3 1 3 3 ...
  $ METHOD
                : Factor w/ 9 levels "ARSON", "ASSAULT W/DANGEROUS WEAPON",..: 4 7 4 4 8 9 5 2 9 8 ...
   $ OFFENSE
##
                : Factor w/ 7119 levels "0 - 0 BLOCK OF COLUMBUS CIRCLE NE",..: 3779 4432 1880 3114 317
##
   $ BLOCK
               : num 402412 393499 401872 400393 400863 ...
##
  $ XBLOCK
##
  $ YBLOCK
                : num 131645 138307 136822 132326 132294 ...
                : Factor w/ 8 levels "1","2","3","4",..: 8 2 6 8 8 8 5 2 7 6 ...
##
   $ WARD
##
   $ ANC
                : Factor w/ 40 levels "1A", "1B", "1C", ...: 37 9 26 38 36 38 23 6 33 30 ...
## $ DISTRICT : Factor w/ 7 levels "1","2","3","4",..: 7 2 5 7 7 7 5 3 5 1 ...
                : Factor w/ 57 levels "101","102","103",..: 51 14 41 52 52 56 37 18 41 1 ...
## $ PSA
##
   $ NEIGHBORHO: Factor w/ 39 levels "Cluster 1", "Cluster 10",...: 30 34 16 31 31 33 17 36 18 38 ...
##
  $ BLOCK_GROU: Factor w/ 449 levels "000100 1", "000100 2",..: 261 5 311 252 257 430 447 210 315 190
  $ CENSUS_TRA: Factor w/ 179 levels "000100","000201",..: 99 2 118 94 97 172 179 75 119 66 ...
   $ VOTING_PRE: Factor w/ 143 levels "Precinct 1", "Precinct 10",..: 19 100 124 23 22 28 113 46 123 1
   $ LATITUDE : num 38.9 38.9 38.9 38.9 38.9 ...
##
   $ LONGITUDE : num -77 -77.1 -77 -77 ...
                : Factor w/ 10 levels "ADAMS MORGAN",..: NA NA NA 2 NA NA NA NA NA NA 8 ...
   $ START_DATE: Factor w/ 33517 levels "1985-01-11T03:56:21.000Z",...: 5 7166 8 29 11459 13047 13054 1
##
   $ END_DATE : Factor w/ 27256 levels "1985-01-11T04:00:39.000Z",..: 4 6688 7 NA NA 10770 NA 10773 NA
## $ OBJECTID : num 2.59e+08 2.59e+08 2.59e+08 2.59e+08 2.59e+08 ...
## $ OCTO_RECOR: Factor w/ 33645 levels "07006630-01",..: 1 2 3 9 8 12559 12560 12561 12562 12563 ...
   $ geometry :sfc_POINT of length 33645; first list element: 'XY' num -77 38.9
```

```
## - attr(*, "sf_column")= chr "geometry"
## - attr(*, "agr")= Factor w/ 3 levels "constant", "aggregate",..: NA NA NA NA NA NA NA NA NA NA NA ...
     ..- attr(*, "names")= chr "CCN" "REPORT DAT" "SHIFT" "METHOD" ...
Then I check out a few specific variables.
# size and missings
dim(c2018)
## [1] 33645
summary(c2018$LATITUDE)
##
      Min. 1st Qu.
                    Median
                               Mean 3rd Qu.
                                                Max.
##
     38.81
             38.89
                      38.91
                              38.91
                                       38.92
                                               38.99
summary(c2018$LONGITUDE)
##
      Min. 1st Qu. Median
                               Mean 3rd Qu.
                                                Max.
    -77.11 -77.03 -77.01 -77.01 -76.99
                                              -76.91
table(c2018$0FFENSE)
##
                         ARSON ASSAULT W/DANGEROUS WEAPON
##
##
                             5
                                                       1668
##
                      BURGLARY
                                                  HOMICIDE
##
                          1415
                                                        160
##
          MOTOR VEHICLE THEFT
                                                   ROBBERY
##
                          2388
                                                       2019
##
                     SEX ABUSE
                                              THEFT F/AUTO
##
                           275
                                                      11574
##
                   THEFT/OTHER
##
                         14141
# nothing seems to have NAs
```

There does not seem to be an overwhelming number of missing values (NAs).

### C.2. Making legible maps from these data

There are so many crimes in these data that a picture that maps them all is not a good idea. So we make a marker for the violent crimes (arson, assault, homicide, robbery and sex abuse) only. We use a ifelse() command to discriminate between the two types. After creating the new variable ctype, I use the table() command to check whether I've put the right crimes in each group.

Note that I use some shorthand code so I don't have to write six equalities. Writing c2018\$0FFENSE %in% c("ARSON", "ASSAULT W/DANGEROUS WEAPON") is equivalent to writing c2018\$0FFENSE == "ARSON" | c2018\$0FFENSE == "ASSAULT W/DANGEROUS WEAPON". The first is shorter and easier to debug.

It is always a good idea to check your work. As we see below, using a check with the table() command, my coding did not catching all violent crimes.

```
table(c2018$ctype, c2018$OFFENSE)
```

```
##
       ARSON ASSAULT W/DANGEROUS WEAPON BURGLARY HOMICIDE MOTOR VEHICLE THEFT
##
                                      1668
                                               1415
                                                                               2388
##
     0
           0
                                                            0
           5
                                                  0
                                                                                  0
##
     1
                                         0
                                                          160
##
       ROBBERY SEX ABUSE THEFT F/AUTO THEFT/OTHER
##
                                  11574
##
     0
              0
                        0
                                               14141
          2019
                      275
                                       0
##
     1
```

The "assault with a dangerous weapon" should have been a violent crime, but it is not An extra space above that caused trouble. I fix and try again:

```
##
##
       ARSON ASSAULT W/DANGEROUS WEAPON BURGLARY HOMICIDE MOTOR VEHICLE THEFT
##
     0
           0
                                         0
                                               1415
                                                            0
                                                                               2388
           5
                                                                                  0
     1
                                      1668
                                                          160
##
##
       ROBBERY SEX ABUSE THEFT F/AUTO THEFT/OTHER
##
##
     0
              0
                        0
                                  11574
                                               14141
##
          2019
                      275
                                      0
                                                    0
```

Now this looks ok. All crimes that I listed as violent show up as having c2018ctype == 1.

Another way to check the data is to plot them. Do this below. But if your computer chokes, just ignore this step:

```
# plot
crimeo <- ggplot() +
  geom_sf(data = c2018, aes(fill = ctype))
crimeo</pre>
```

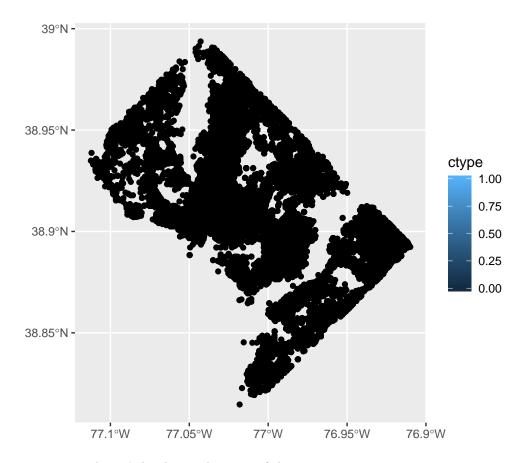

This is so many points that it's hard to make sense of the map.

One way to have a map that is legible is to focus on crimes with fewer occurences. To this end, we subset to a smaller dataframe with just homicides and burglaries. We use the type of subsetting we've already learned. Recall that the statement (c2018\$0FFENSE == "HOMICIDE" | c2018\$0FFENSE == "BURGLARY") is true if the offense is either a homicide or a burglary. The | operator means "or" (in R and many other languages).

```
# make smaller dataframe
vc2018 <- c2018[which(c2018$0FFENSE == "HOMICIDE" | c2018$0FFENSE == "BURGLARY"),]</pre>
```

The vc2018 dataframe should have fewer observations than c2018 - you can check that it does with dim().

Now let's plot homicides and burglaries. The code is similar to before, but relies on different data. Notice the change in the data = input. Analogous to what we do with bar graphs, we use fill for the offense. Notice that this is inside the aes() command.

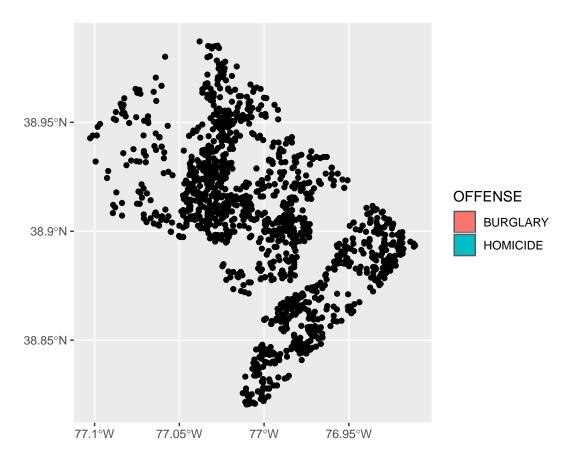

This was not a good idea! From the legend, R knows that we're trying to use these two types, but there's nothing to see in the plot. Rather than fill=, use color=.

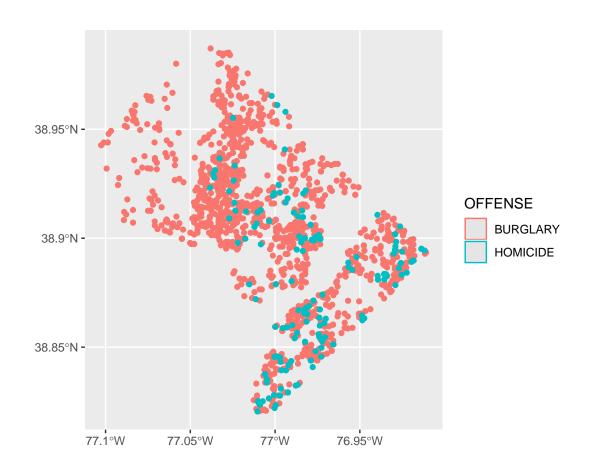

But the legend now looks a little wacky. Use both color and fill to get something reasonable looking.

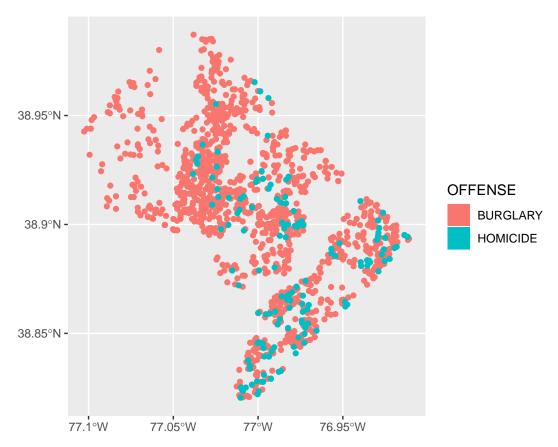

Of course, this map still looks ugly. I very much like the map here, made entirely in ggplot and sf.

To clean up this map, I've mostly copied Timo's work, particularly the theme elements of the map. See the next command below.

I'd like to also add ward boundaries to the map. Here is a first attempt.

```
panel.grid.minor = element_blank(),
plot.background = element_rect(fill = "#f5f5f2", color = NA),
panel.background = element_rect(fill = "#f5f5f2", color = NA),
legend.background = element_rect(fill = "#f5f5f2", color = NA)
)
vc
```

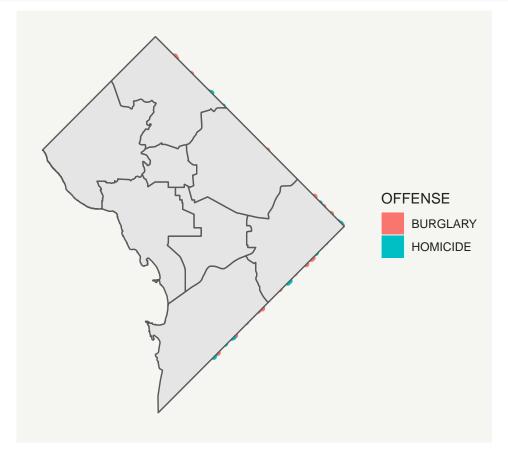

This looks bad! The code above does not give a good result because the wards are on top of the points. Note that R draws the maps in the order you call them, so that the last one is on top.

We can fix this ordering issue by switching the order of the layering. By putting the wards first in the command, they go first on the map. Then points (vc2018) on top.

```
# make it look decent -- fixed layer issue
# subsantially copied from
# https://timogrossenbacher.ch/2016/12/beautiful-thematic-maps-with-ggplot2-only/
vc <- ggplot() +
    geom_sf(data = dc.wards, color = "white", fill = "grey") +
    geom_sf(data = vc2018, aes(color = OFFENSE, fill = OFFENSE)) +
    theme(
        text = element_text(color = "#22211d"),
        axis.line = element_blank(),
        axis.text.x = element_blank(),
        axis.text.y = element_blank(),
        axis.ticks = element_blank(),
        axis.title.x = element_blank(),
        axis.title.x = element_blank(),
        axis.title.y = element_blank(),</pre>
```

```
plot.background = element_rect(fill = "#f5f5f2", color = NA),
  panel.background = element_rect(fill = "#f5f5f2", color = NA),
  panel.grid = element_line(color = "#f5f5f2"),
  legend.background = element_rect(fill = "#f5f5f2", color = NA),
  legend.position = c(0.13,0.2)
)
vc
```

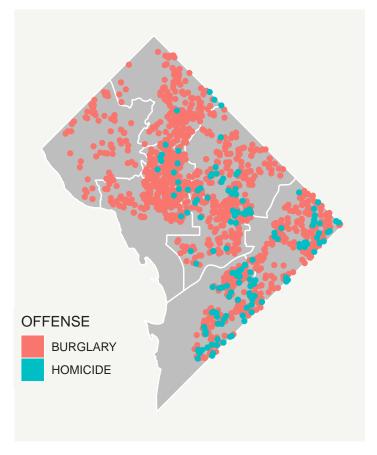

Now save this file using ggsave() as we learned in Tutorial 4.

Before doing that, I make a variable (or a 1x1 matrix, if you prefer) that has today's date in it, in numeric form (e.g., 20190225). I like to always put the date in the name of anything I save so that when I work on it again I will not save over the older version.

R has a built in function to deliver today's date (Sys.Date()). I use the substring command (see lecture 4 notes) to extract the parts we need. I then use pasteO to put the parts together. This command puts together all the text bits you put into it, with no spaces in between (the O part). You can look at all the parts separately if you'd like to better understand what's going on.

```
dateo
```

```
## [1] "20200219"
```

Now with this date in hand, I make the filename with the date in it. If you don't specific the full file path, R saves your file in the "current working directory." The current working directory may *not* the directory your program is in. (You can see what directory you're in with the getwd() command).

The ggsave() code has one modification from Tutorial 4. Before the ggsave() command, I create a variable that has the filename for the file I'd like to save. Sometimes this makes the programming clearer. So, instead of the long filename in the filename = portion of the ggsave, I put the variable (patho) that I just created.

## Saving  $6.5 \times 4.5$  in image

# D. Putting map data together with other data

Part of the value data in a spatial format is your ability to combine data spatially. This means you can combine data not just by merging variables, but by saying "what polygon does this point fall in?" or "which polygons does this polygon touch?"

We now perform such a spatial analysis. For our example, we'll use the crime data and find the block group in which each crime takes place.

This could be useful for a number of reasons. For example, suppose you want to know if poor neighborhoods have more crimes, or if neighborhoods with more shade trees have more crimes. For either of these questions, you need to know the attributes of neighborhoods in which crimes take place. To do this, you need to know a neighborhood ID so you can merge in attributes.

In this tutorial, we use neighborhood information to compute crime rates: crimes divided by population. We already have crimes, but we have to associate each crime with an area, and we need to know the population of each of these areas.

To give an overview, we need to

- find the block group in which each crime is located
- find the total number of crimes in each block group by type  $\rightarrow$  block group level data
- add the block group population
- calculate a rate

### D.1. Find the block group of each point

We begin by loading the block group map I downloaded from the DC open data website; be sure to download the shapefile.

Load the block group data – note that it is a shapefile so we use st\_read() and see what variables it has.

```
# load block group map
bg2010 <- st_read("H:/pppa_data_viz/2019/tutorial_data/lecture05/Census_Block_Groups__2010/Census_Block</pre>
```

```
## Reading layer `Census_Block_Groups__2010' from data source `H:\pppa_data_viz\2019\tutorial_data\lect
## Simple feature collection with 450 features and 54 fields
## geometry type:
                   POLYGON
## dimension:
                   XΥ
## bbox:
                   xmin: -77.11976 ymin: 38.79165 xmax: -76.9094 ymax: 38.99581
## epsg (SRID):
                   4326
                   +proj=longlat +datum=WGS84 +no_defs
## proj4string:
names (bg2010)
   [1] "OBJECTID"
##
                     "TRACT"
                                   "BLKGRP"
                                                 "GEOID"
                                                              "P0010001"
##
   [6] "P0010002"
                     "P0010003"
                                   "P0010004"
                                                "P0010005"
                                                              "P0010006"
## [11] "P0010007"
                     "P0010008"
                                   "OP000001"
                                                "OP000002"
                                                              "OP000003"
## [16] "OP000004"
                      "P0020002"
                                   "P0020005"
                                                "P0020006"
                                                              "P0020007"
## [21] "P0020008"
                      "P0020009"
                                   "P0020010"
                                                "0P00005"
                                                              "0P00006"
## [26] "OP00007"
                     "0P00008"
                                   "P0030001"
                                                              "P0030004"
                                                "P0030003"
## [31] "P0030005"
                     "P0030006"
                                   "P0030007"
                                                "P0030008"
                                                              "OP00009"
## [36] "OP00010"
                      "OP00011"
                                   "OP00012"
                                                "P0040002"
                                                              "P0040005"
## [41] "P0040006"
                      "P0040007"
                                   "P0040008"
                                                "P0040009"
                                                              "P0040010"
## [46] "OP000013"
                     "OP000014"
                                   "OP000015"
                                                "OP000016"
                                                              "H0010001"
## [51] "H0010002"
                     "H0010003"
                                   "SHAPE_Leng" "SHAPE_Area" "geometry"
Let's plot it with the crimes to make sure that the maps are what we think they are.
# look at it with homicides and burglaries
cbg <- ggplot() +</pre>
  geom_sf(data = bg2010, color = "white", fill = "grey") +
  geom_sf(data = vc2018, aes(color = OFFENSE, fill = OFFENSE)) +
  theme(
    text = element_text(color = "#22211d"),
    axis.line = element blank(),
    axis.text.x = element_blank(),
    axis.text.y = element_blank(),
    axis.ticks = element_blank(),
    axis.title.x = element_blank(),
    axis.title.y = element_blank(),
```

plot.background = element\_rect(fill = "#f5f5f2", color = NA),
panel.background = element\_rect(fill = "#f5f5f2", color = NA),

legend.background = element\_rect(fill = "#f5f5f2", color = NA),

panel.grid = element\_blank(),

legend.position = c(0.13,0.2)

) cbg

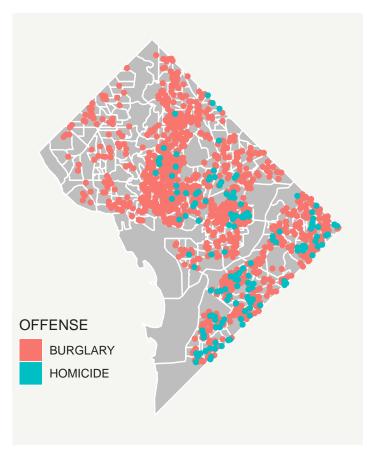

This quick look suggests that all crimes are inside a block group. Now we need to find which block group. To do this, we use a command called st\_intersection(). When the shapefiles are [points, polygons] like the ones in the call below, R returns a points dataframe with information on the block group into which each point falls.

If this seems confusing, please go back to the lecture notes and look at the example about this type of intersection.

Let'a also make the intersection easier on ourselves by making a smaller version of the block group data (bg2010.small) that has just the block group id variables – that's all we want to add to the points and it is helpful to reduce the number of variables we need to keep track of.

```
# find which crimes are in which block groups
bg2010.small <- bg2010[,c("TRACT","BLKGRP")]
dim(bg2010.small)</pre>
```

## [1] 450 3

Finally, before intersecting, make sure both simple features have the same projection. If the files do not, the intersection will either fail or give you garbage.

```
st_crs(vc2018)

## Coordinate Reference System:
## EPSG: 4326
## proj4string: "+proj=longlat +datum=WGS84 +no_defs"

st_crs(bg2010.small)
```

## Coordinate Reference System:

```
##
     EPSG: 4326
     proj4string: "+proj=longlat +datum=WGS84 +no_defs"
##
This looks good. But if you want to be clever, you can even test their equality:
proj.test <- "nada"</pre>
proj.test <- ifelse(test = (st_crs(vc2018) = st_crs(bg2010.small)),</pre>
                     yes = "yes",
                     no = "no")
print(paste0("Are the projections the same? ", proj.test))
## [1] "Are the projections the same? yes" "Are the projections the same? NA"
Now that we've confirmed the two projections are the same, use this smaller dataframe to do the points and
polygons intersection:
# find which crimes are in which block groups
cbg <- st_intersection(vc2018,bg2010.small)</pre>
## although coordinates are longitude/latitude, st_intersection assumes that they are planar
## Warning: attribute variables are assumed to be spatially constant throughout all
```

It is critically important to check the output.

```
head(cbg)
```

## geometries

```
## Simple feature collection with 6 features and 26 fields
## geometry type:
                  POINT
## dimension:
                   XY
                   xmin: -77.0734 ymin: 38.90259 xmax: -77.05759 ymax: 38.91258
## bbox:
## epsg (SRID):
                   4326
## proj4string:
                   +proj=longlat +datum=WGS84 +no_defs
              CCN
                                REPORT_DAT
                                              SHIFT METHOD
                                                            OFFENSE
## 1826 18064713 2018-04-23T13:04:28.000Z
                                                DAY OTHERS BURGLARY
## 11452 18134729 2018-08-14T03:10:42.000Z MIDNIGHT OTHERS BURGLARY
## 26674 18042061 2018-03-15T16:09:21.000Z EVENING OTHERS BURGLARY
## 30745 18026424 2018-02-16T14:31:32.000Z
                                                DAY OTHERS BURGLARY
## 30750 18026435 2018-02-16T15:42:03.000Z EVENING OTHERS BURGLARY
## 23472 18136654 2018-08-17T04:38:28.000Z MIDNIGHT OTHERS BURGLARY
##
                                               BLOCK XBLOCK YBLOCK WARD ANC
## 1826
                    3100 - 3199 BLOCK OF K STREET NW 394626 137194
                                                                       2 2E
## 11452
                    3036 - 3099 BLOCK OF M STREET NW 394737 137483
                                                                       2 2E
                    3000 - 3099 BLOCK OF N STREET NW 394778 137665
## 26674
                                                                          2E
## 30745 2800 - 2899 BLOCK OF PENNSYLVANIA AVENUE NW 395005 137471
                                                                          2E
## 30750 2800 - 2899 BLOCK OF PENNSYLVANIA AVENUE NW 395005 137471
                                                                          2E
## 23472
              3700 - 3799 BLOCK OF RESERVOIR ROAD NW 393634 138304
         DISTRICT PSA NEIGHBORHO BLOCK GROU CENSUS TRA VOTING PRE LATITUDE
##
                2 206 Cluster 4
                                   000100 4
                                                000100 Precinct 5 38.90258
## 1826
                2 206 Cluster 4
                                                000100 Precinct 5 38.90519
## 11452
                                   000100 4
## 26674
                2 206 Cluster 4
                                   000100 4
                                                000100 Precinct 5 38.90683
## 30745
                2 206 Cluster 4
                                   000100 4
                                                000100 Precinct 5 38.90508
## 30750
                2 206 Cluster 4
                                   000100 4
                                                000100 Precinct 5 38.90508
                2 206 Cluster 4
                                   000201 1
                                                000201 Precinct 6 38.91258
## 23472
         LONGITUDE
                          BID
                                            START_DATE
                                                                        END DATE
## 1826 -77.06195 GEORGETOWN 2018-04-23T10:56:35.000Z
                                                                            <NA>
## 11452 -77.06068 GEORGETOWN 2018-08-13T22:52:11.000Z 2018-08-14T00:19:42.000Z
```

```
## 26674 -77.06021
                         <NA> 2018-03-14T03:48:45.000Z 2018-03-14T03:49:12.000Z
## 30745 -77.05759 GEORGETOWN 2018-02-16T01:25:28.000Z 2018-02-16T02:30:15.000Z
## 30750 -77.05759 GEORGETOWN 2018-02-15T17:30:53.000Z 2018-02-16T08:15:53.000Z
                         <NA> 2018-08-17T03:36:29.000Z 2018-08-17T03:46:04.000Z
  23472 -77.07340
          OBJECTID
                    OCTO RECOR ctype TRACT BLKGRP
                                                                      geometry
                                   0 000100
                                                  4 POINT (-77.06196 38.90259)
## 1826
        259183436 18064713-01
## 11452 259193062 18134729-01
                                                  4 POINT (-77.06068 38.9052)
                                   0 000100
## 26674 259240847 18042061-01
                                                  4 POINT (-77.06021 38.90684)
                                   0 000100
## 30745 259245997 18026424-01
                                   0 000100
                                                  4 POINT (-77.05759 38.90509)
                                                  4 POINT (-77.05759 38.90509)
## 30750 259246002 18026435-01
                                   0 000100
## 23472 259224604 18136654-01
                                   0 000201
                                                    POINT (-77.0734 38.91258)
```

This file should have the same number of rows as the crime points datafile. It should have variables from both the crime points file and the block group file. Does this seem right?

Now I can start to find the average number of crimes per person. This is a multi-step process:

- find the block group in which each crime is located (done)
- find the total number of crimes in each block group for each type  $\rightarrow$  block group level data
- add the block group population
- calculate a rate

### D.2. Total number of crimes per block group

The next step in this process of finding a crime rate by block group is to find the total number of crimes by type in each block group. Remember that the current dataset is at the crime level – one observation per crime. We want a dataset at the block group/offense level – so we know how many offenses of each type are committed in each block group in 2018.

We want R to just count the number of observations by block group and offense. We do this by grouping the data by tract/block group/offense, and then summarizing (counting) the number of observations in each group (n()).

```
# first count number of crimes by type by block group
require(dplyr)
dim(cbg)

## [1] 1567 27

cbg <- group_by(.data = cbg, TRACT, BLKGRP, OFFENSE)
cbgs <- summarize(.data = cbg, incidents = n())</pre>
```

This new dataframe should have two rows for each block group, if each block group has both types of crimes (homicides and burglaries). Since not all block groups have homicides (thank goodness), the total number of observations should be less than the total number of block groups times two. Under NO circumstances should it ever be more. So a good first initial check on this dataframe (cbgs) is to see how many rows it has relative to the block group file. It should have more, but never more than twice as much.

```
# total number of observations and variables in new block group/crime file
dim(cbgs)

## [1] 478    5
# total number of observations and variables in block group file
dim(bg2010.small)

## [1] 450    3
```

Things look ok.

Let's check this work a different way by making a quick histogram of burglaries (homicides, thankfully, are more rare, so they are less amenable to this kind of check). Note that this shows only block groups with at least one burglary. (We could fix this with what we do later in this step.)

## `stat\_bin()` using `bins = 30`. Pick better value with `binwidth`.

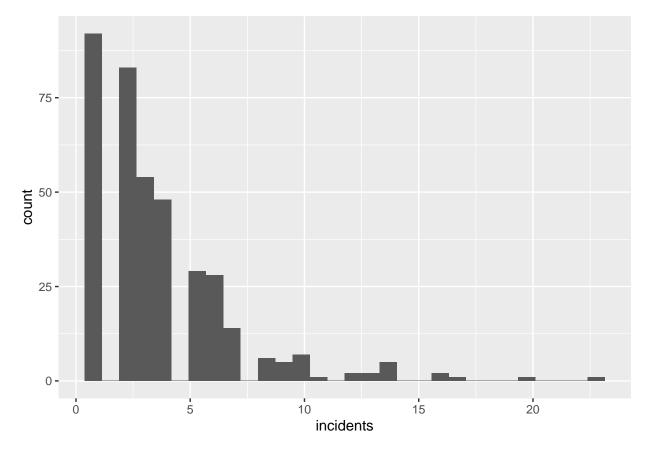

Look at these numbers. Do these seem like plausible numbers for burglaries in a given year in a block group? So now you have successfully created a block group/offense level dataframe (one row per block group and offense type).

### D.3. Add block group population

Now we are ready to undertake the third step, which is adding block group population.

Remember, the steps are \* find the block group in which each crime is located (done) \* find the total number of crimes in each block group for each type  $\rightarrow$  block group level data (done) \* add the block group population \* calculate a rate

We do this because it's useful to know not just the level of crime, but the crime rate. We find a crime rate by

dividing the number of crimes by the resident population (what is the right denominator is a big issue for criminologists; for now we'll suffice with resident population).

To make a rate, we need the resident population of each block group. I know that the block group shapefile has a population variable. It's poorly labeled online, but I know from other work that P0010001 is actually total population.

We cannot merge a spatial dataframe (cbgs) and another spatial dataframe (bgs.2010) R would be confused and not know which shapes to use.

To solve this problem, we'll make the block group file a regular dataframe, rather than a simple feature. We do this by setting the geometry part of the file to "NULL." We also limit the variables in the block group file for ease of use.

```
# need to merge in block group population
# i know that total population is P0010001
bg2010.pop <- bg2010[,c("TRACT","BLKGRP","P0010001")]
st_geometry(bg2010.pop) <- NULL</pre>
```

Now we have a new dataframe called bg2010.pop that has no spatial information and three variables. Next we merge with dataframe with the cbg dataframe by two variables: tract and block group. (If you were using more than just one state's worth of data, you would need to include the state ID as well; tract numbers repeat across states.) We specify the by = to have two variables using this c() notation. We use all = TRUE to keep all observations from both dataframes. This has the effect of keeping all block groups, meaning that we have block groups even when they have no homicides or burglaries. This allows us to calculate crime rates of zero.

After this merge (as with any merge), we check the size of the output dataframe relative to the size of the input dataframes.

```
cbgs2 <- merge(x = cbgs,</pre>
                y = bg2010.pop,
                by = c("TRACT", "BLKGRP"),
                all.x = TRUE)
dim(cbgs)
## [1] 478
dim(bg2010.pop)
## [1] 450
              3
dim(cbgs2)
## [1] 478
# check result of merge
summary(cbgs2$P0010001)
##
      Min. 1st Qu.
                     Median
                                Mean 3rd Qu.
                                                  Max.
##
        33
                930
                        1292
                                1382
                                         1741
                                                  3916
```

In the homework, you'll report how many block groups have no reported crime in 2018.

#### D.4. Find crime rate

Now we are finally ready to make a crime rate. We have

- found the block group in which each crime is located
- found the total number of crimes in each block group for each type  $\rightarrow$  block group level data

- added the block group population .. and we need only
- calculate a rate

At the moment, if a block group has no homicide or burglaries, it has a missing value for the variable incidents. If we used this in a calculation, we'd get a missing value for the crime rate (NA/population = NA).

Now that we've fixed the NA issue, let's calculate a crime rate. Because the rate per person is quite small (which is good), we calculate a rate per 100 people to make the number legible.

```
# create crime rate
cbgs2$incident.rate = (cbgs2$incidents / (cbgs2$P0010001/100))
summary(cbgs2$incident.rate)
```

```
## Min. 1st Qu. Median Mean 3rd Qu. Max.
## 0.03336 0.10564 0.18859 0.27505 0.33264 3.03030
```

To get a sense of this distribution, make a histogram with these rates.

## `stat\_bin()` using `bins = 30`. Pick better value with `binwidth`.

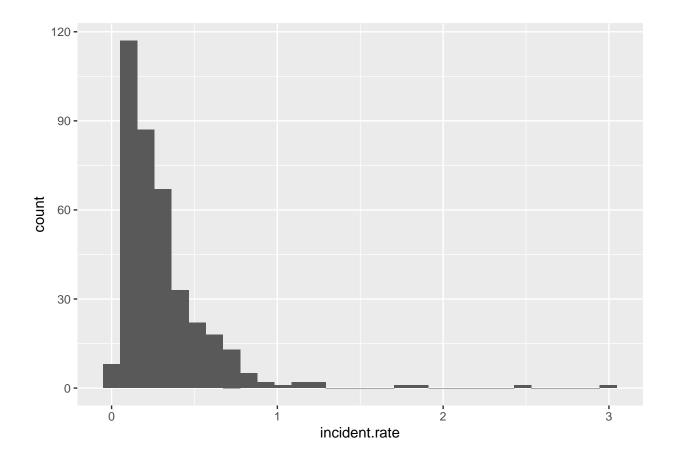

## E. Homework

- 1. How many block groups have no homicides, and how many have no burglaries in 2018? What share of all block groups are these two numbers?
- 2. Make a bar chart that shows the population density (people / area) by ward. You may wish to use st\_area() to find the area of each ward. Population is already in the ward dataframe.
- 3. Get two other maps not used in this tutorial. Layer them and make them look decent.